#### e-Manifest: Trucks (Release 4) Electronic Data Interchange (EDI) Information Session

#### June 28 - 29, 2004

#### **Presenters:**

Steven Graham, eCP Michael Boshes, eCP Adam Houston, eCP William Miller, eCP Luke McCormack, CBP Bud Blankenship, CBP Pat Young. eCP Kiran Gowda, eCP Don Kozacki, CBP Karen Henderson, CBP

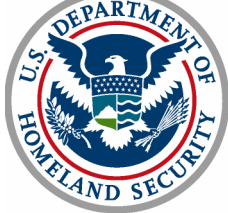

**U.S. Customs and Border Protection** 

#### **Panelists:**

Thomas Fitzpatrick, CBP Karen Tilghman, eCP Dale Wilson, CBP James Wolford, CBP Michelle Miller, eCP Bill Nolle, CBP Elizabeth Phillips, eCP

# e-Manifest: Trucks (Release 4) EDI Information Session

Electronic Meeting Process

Michael Boshes, eCP

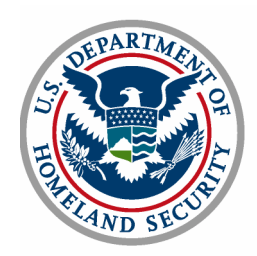

# Explanation of the Electronic Meeting Process

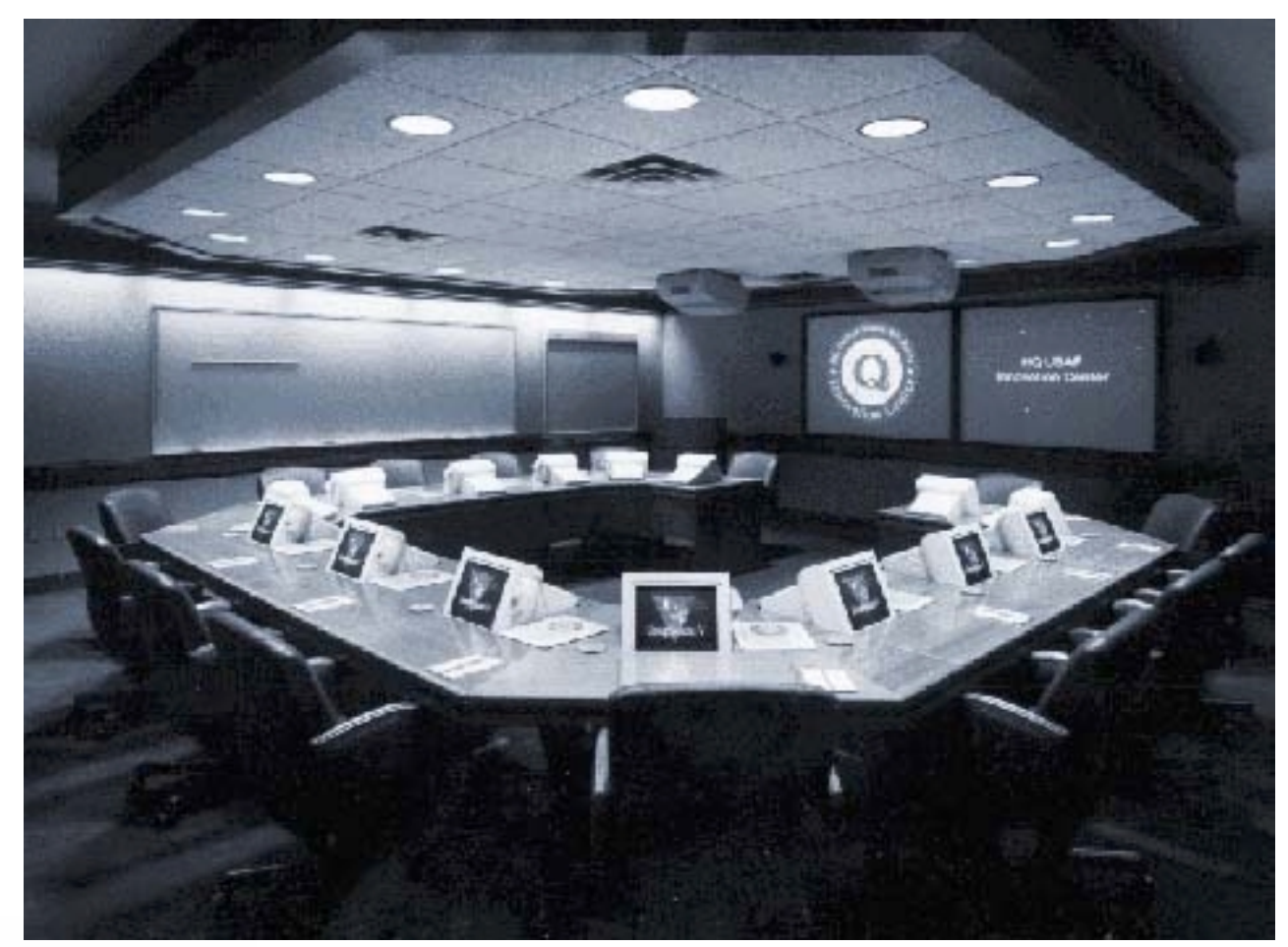

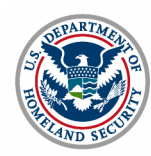

# e-Manifest: Trucks (Release 4) EDI Information Session

Introductions and Session Overview Steven Graham, eCP

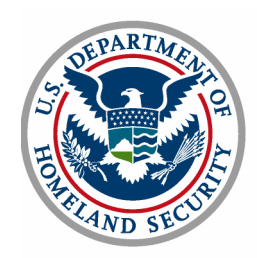

## Agenda

- $\blacksquare$ **Introductions**
- $\blacksquare$ Explanation of the electronic meeting process
- $\blacksquare$  Overview of ACE e-Manifest: Trucks (Release 4)
	- $\blacksquare$ Portal and EDI methods of Submission
	- $\blacksquare$ Release Types
- Portal Presentation
- Carrier Accounts MEDPID
- Communications for EDI (MQ Series)
- $\blacksquare$  Release 4 – e-Manifest: Trucks (Release 4)– ANSI X12
	- $\blacksquare$ Process flows
	- ▉ Looping constructs and changes
	- ANSI X.12 message details
- Release 4 e-Manifest: Trucks (Release 4) EDIFACT
- **Contract** Test and Validation
- ٠ Final Questions and Answers

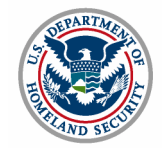

#### EDI Overview

#### **Connecting to ACE using ANSI X.12:**

- I. Messages transmitted to U.S. Customs and Border Protection (CBP)
	- 309 Complete Manifest or Preliminary Shipments
	- $958$ 358 Truck Manifest (Trip/Consist)
	- $\blacksquare$  353 Event Advisory Message (Manifest Commit)
- $\overline{\phantom{a}}$  Messages transmitted from CBP
	- 997 **Functional Acknowledgement**
	- $\blacksquare$  355 CBP Acceptance/Rejection
	- $\blacksquare$  350 **CBP Status Information**

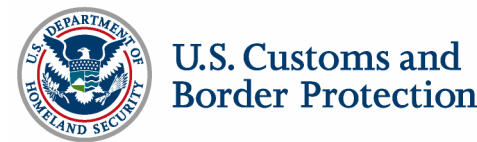

#### EDI Overview

#### **Connecting to ACE/FAST using EDIFACT:**

- h. Messages transmitted to CBP
	- $\blacksquare$ CUSCAR Customs Cargo Report
	- CUSREP **Customs Conveyance Report**
	- PAXLST Passenger List
	- **CUSDEC Customs Declaration**
- Messages transmitted from CBP
	- **CUSRES Customs Response**
	- h. REQDOC Request for Documents
		- CONTRL Functional Acknowledgment

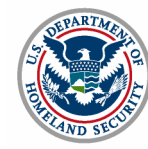

h.

## Web Links

Г **ACE Release 4: Truck Manifest Power Point Presentation, Sept. TSN** www.cbp.gov Trade Support Network > September 2003 TSN Meeting Highlights > ACE Release 4: Automated Truck Manifest

#### $\mathcal{L}_{\mathcal{A}}$ **ACE EDI Message Drafts**

www.cbp.gov Trade Support Network > Related Links: ACE EDI Message **Drafts** 

- Г MEDPID EDI Message for Crew, Conveyance and Equipment
- $\blacksquare$ Outline of EDI Messages for ACE Releases 3 & 4
- $\blacksquare$ DRAFT CATAIR Changes for ACE Release 3 Periodic Monthly Statement
- г New/Modified EDI Messages for ACE Release 4 - Truck Manifest

#### $\mathcal{L}_{\mathcal{A}}$ **Multi-Modal Manifest (MMM) Data Matrix**

www.cbp.gov Trade Support Network > Committee Requirements > Multi Modal Requirements > Manifest Data Elements > Manifest Data Elements **Spreadsheet** 

#### **Standard and Preferred Data Element Details for Truck Manifest**

www.cbp.gov Trade Support Network > Committee Requirements > Multi-Modal Requirements > Manifest Data Elements > Manifest Submission by **Carriers** 

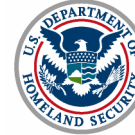

# e-Manifest: Trucks (Release 4) EDI Information Session

**Overview** Adam Houston, eCP

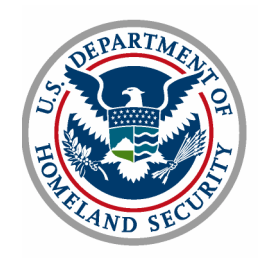

#### e-Manifest: Trucks Process Overview

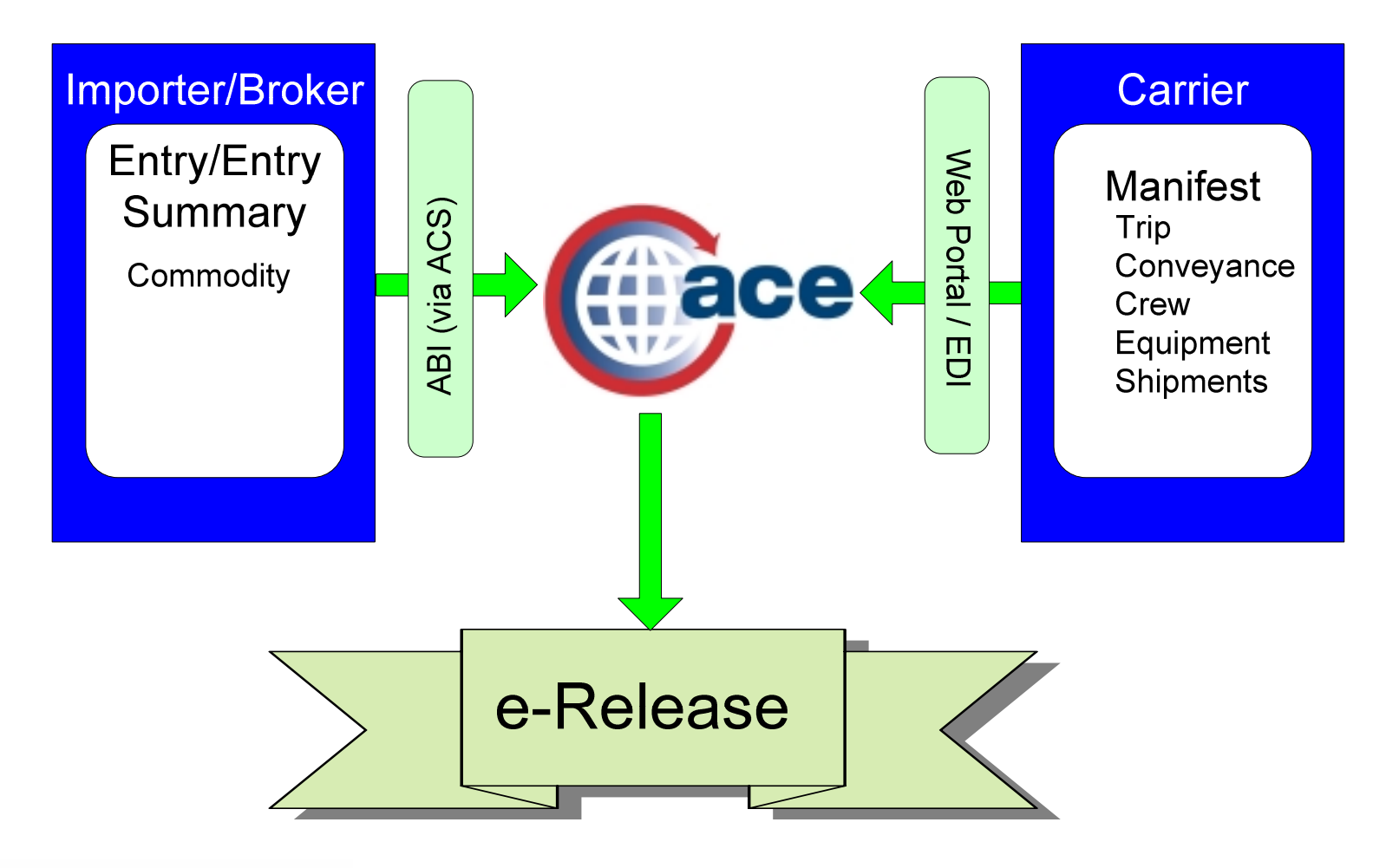

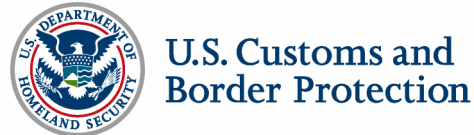

#### e-Manifest: Trucks Functionality At-A-Glance

Electronic truck manifest

- I. Multiple filing options
	- ACE Secure Data Portal
	- EDI
- Standardized data elements (MMM)
- h. In-Bond

Consolidated Electronic Release (e-Release)

- Simplified and expedited cargo release
- Automated reconciliation of manifest and entry
- $\Box$ Improved intra-port communications - workflow
- Supports current shipment release programs

On-line trade community access to data

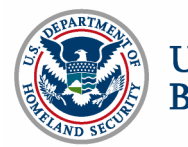

# e-Manifest: Trucks Functionality by Shipment Type

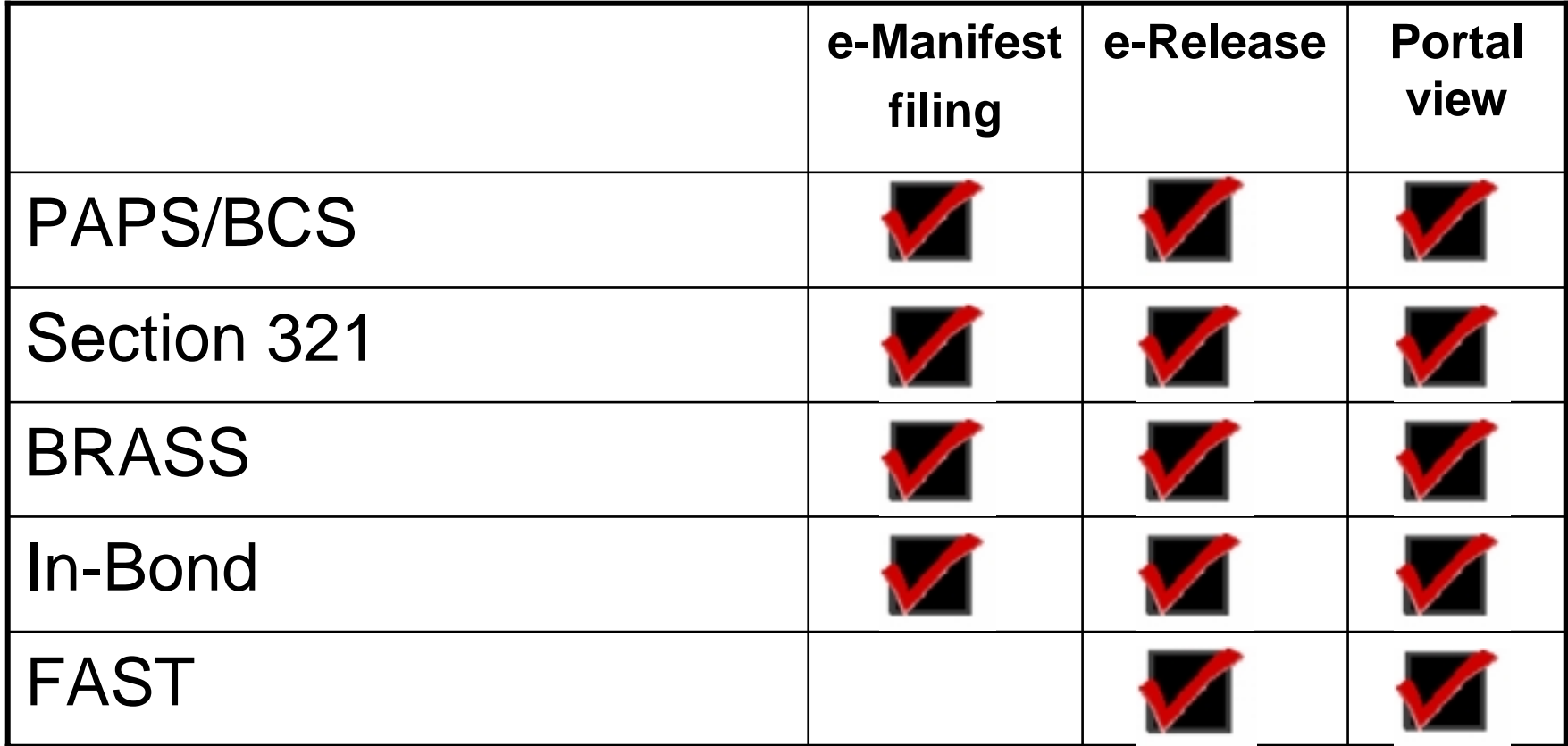

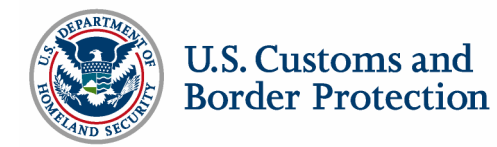

## e-Release: FAST Overview

#### Transitional Port Deployment

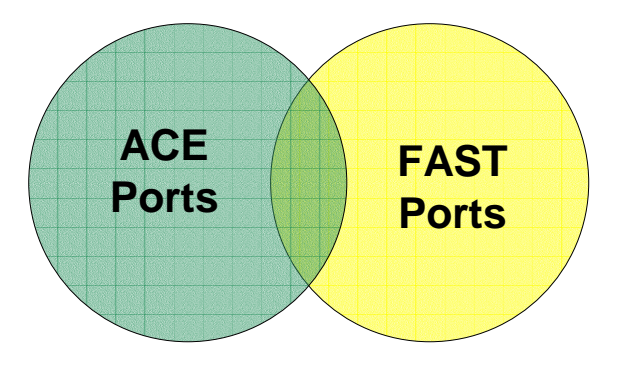

- FAST transactions will be filed in the same manner as today
- **ACE will support the release of** FAST shipments
- FAST transactions may be viewed via the ACE Secure Data Portal
- FAST transactions may not be created or modified via the ACE Secure Data Portal

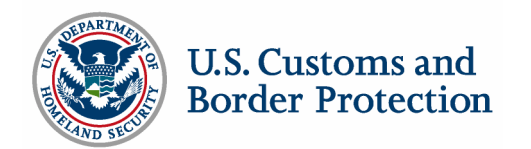

#### e-Release: FAST Transition

**FAST - Preferred e-Release Port Functionality** Data Display **Carrier** Manifest EDI No Portal **Notifications Carrier** EDI Manifest No Portal -Manifest-**FAST** EDI Portal **WOUAI** Synch. **First FAST Port in ACE Notifications EDI ACE Status Changes** Portal **ACE All FAST Ports in ACE TRANSITION** FAST + ACE ACE Preferred e-Release

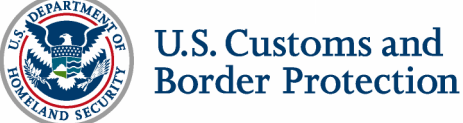

# e-Release : FAST Eligibility Requirements

- Driver must be a registered FAST participant with a proximity card
- Truck must be equipped with a transponder
- Carrier must be a Customs –Trade Partnership Against Terrorism (C-TPAT) participant
- Importer must be a C-TPAT participant
- Additional requirements on the Southern Border
	- Manufacturer must be a C-TPAT participant
	- Equipment must be sealed

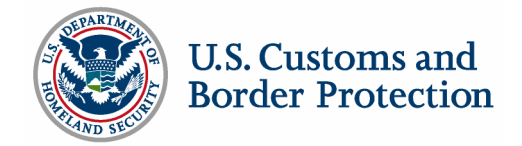

## e-Release: PAPS

Entry pre-filed in ACS

- **Border Cargo Selectivity**
- $\blacksquare$  Entry
- **Entry Summary**

Bar Code will not be needed

Shipment Control Number (SCN) and, if applicable, Bill Control Number (BCN) must match SCN/BCN number supplied on the entry

Current limit of three PAPS shipments at primary will be removed Manifest and entry information is reconciled

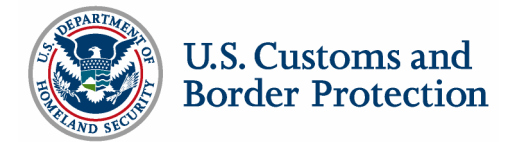

### e-Release: BRASS

- C-4 code numbers will be entered by the carrier into the manifest shipment records
- BRASS bar codes will not be needed
- At the time of release entry number will be assigned

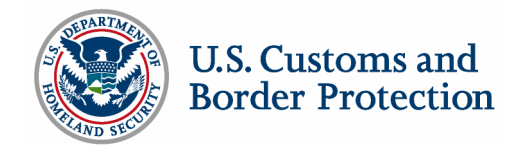

#### e-Release: Section 321

- ш 19 Code of Federal Regulations Section 143.23(j)
- $\blacksquare$  Country of origin and value will be entered into the manifest shipment records
- $\blacksquare$  With these additional data elements the manifest becomes the entry
- $\blacksquare$ Maximum value is 200 dollars

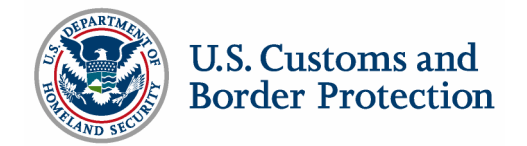

### e-Release: In-Bond

In-Bond types supported

- 61 Immediate Transportation (I.T.)
- 62 Transportation and Exportation (T&E)
- 63 Immediate Exportation (I.E.)

In-Bond functionality supported

- In-Bond request and authorization
- In-Bond arrival

Method of data transmission

- ACE e-Manifest: Trucks (Release 4)
- Electronic In-Bond via the Automated Broker Interface (record identifiers QP/WP)
- Customs Automated Forms Entry System CAFES

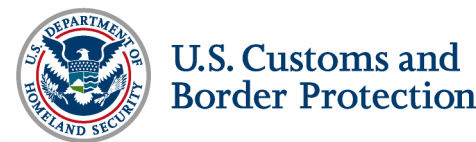

## Additional Issues

Broker Download

 Shipment data reported by the carrier will be forwarded to the ACS entry filer identified by the carrier

Associated carriers

- Shipment data transmitted to ACE cannot be transferred from one carrier to another
- The issue of the carrier's ability to transfer shipment data from one carrier to another is under review

Export of In-Bond shipments must be reported via ABI (QP/WP)

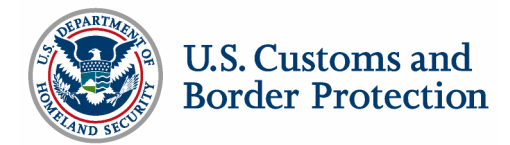

#### ACE Secure Data Portal – e-Manifest: Trucks (Release 4) Bill Miller, eCP

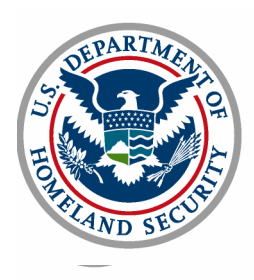

#### ACE Secure Data Portal

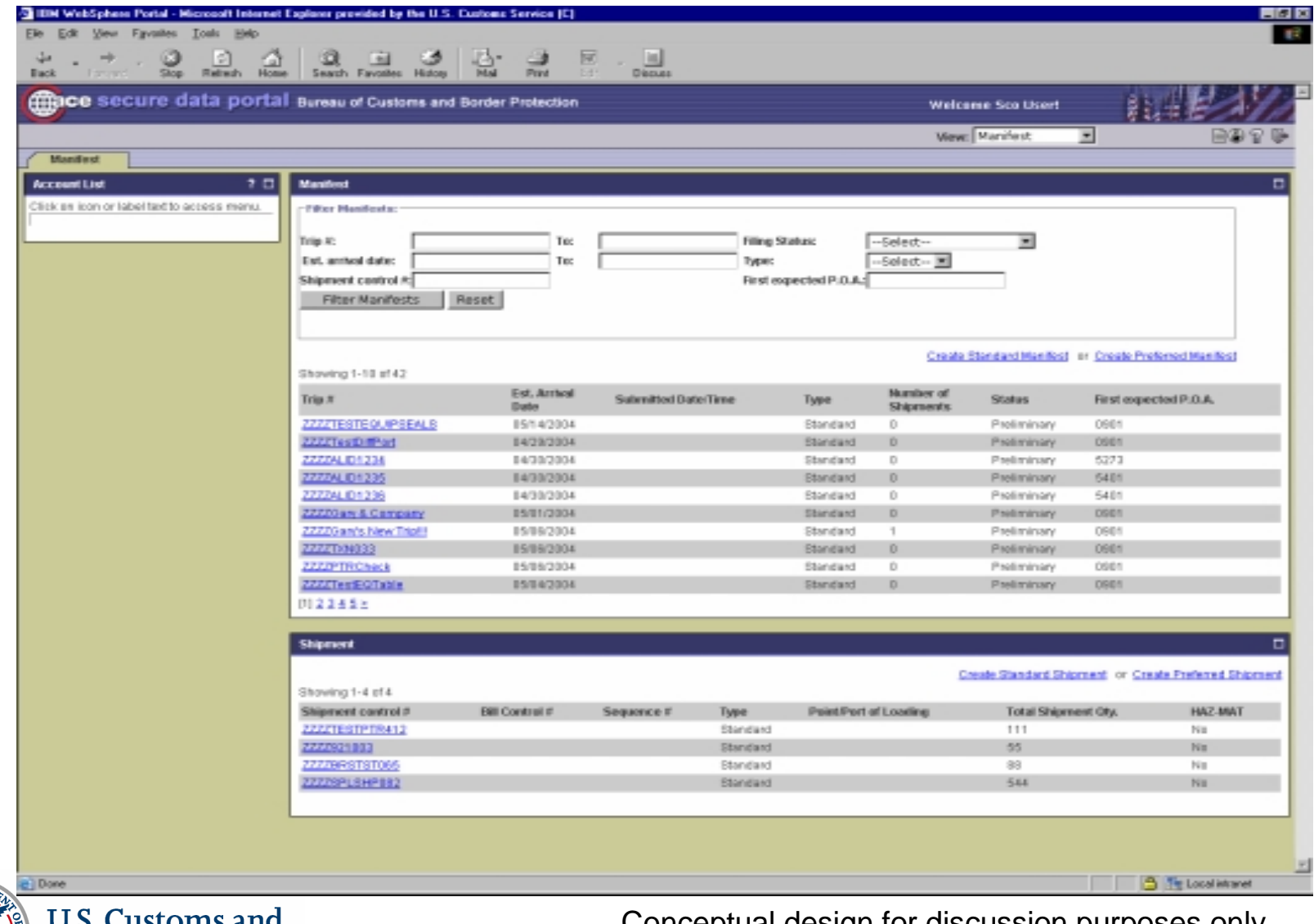

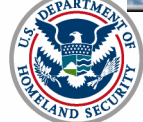

U.S. CUStOIIIS **Border Protection** 

## ACE Secure Data Portal - Trip

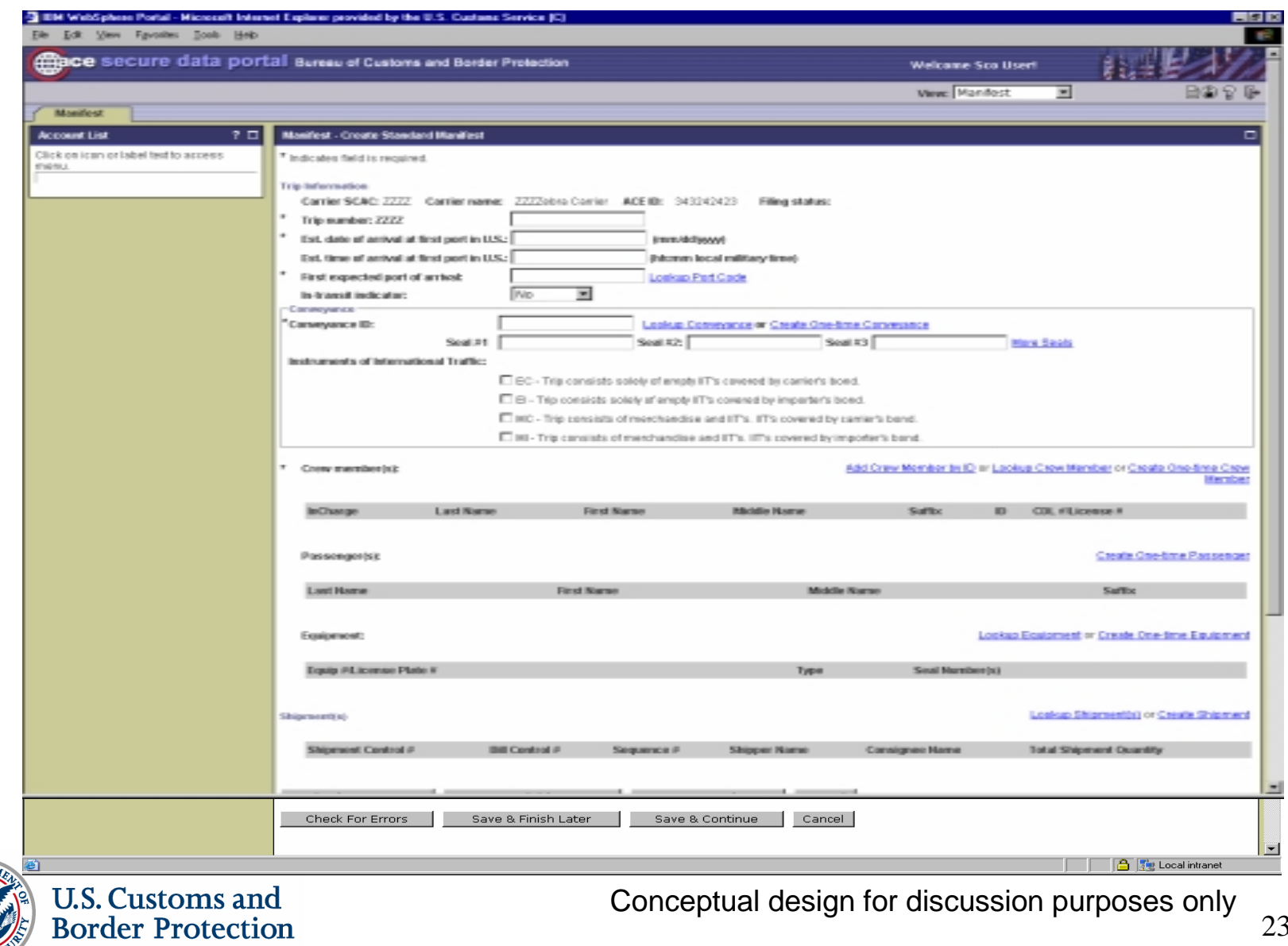

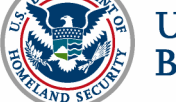

## ACE Secure Data Portal - Conveyance

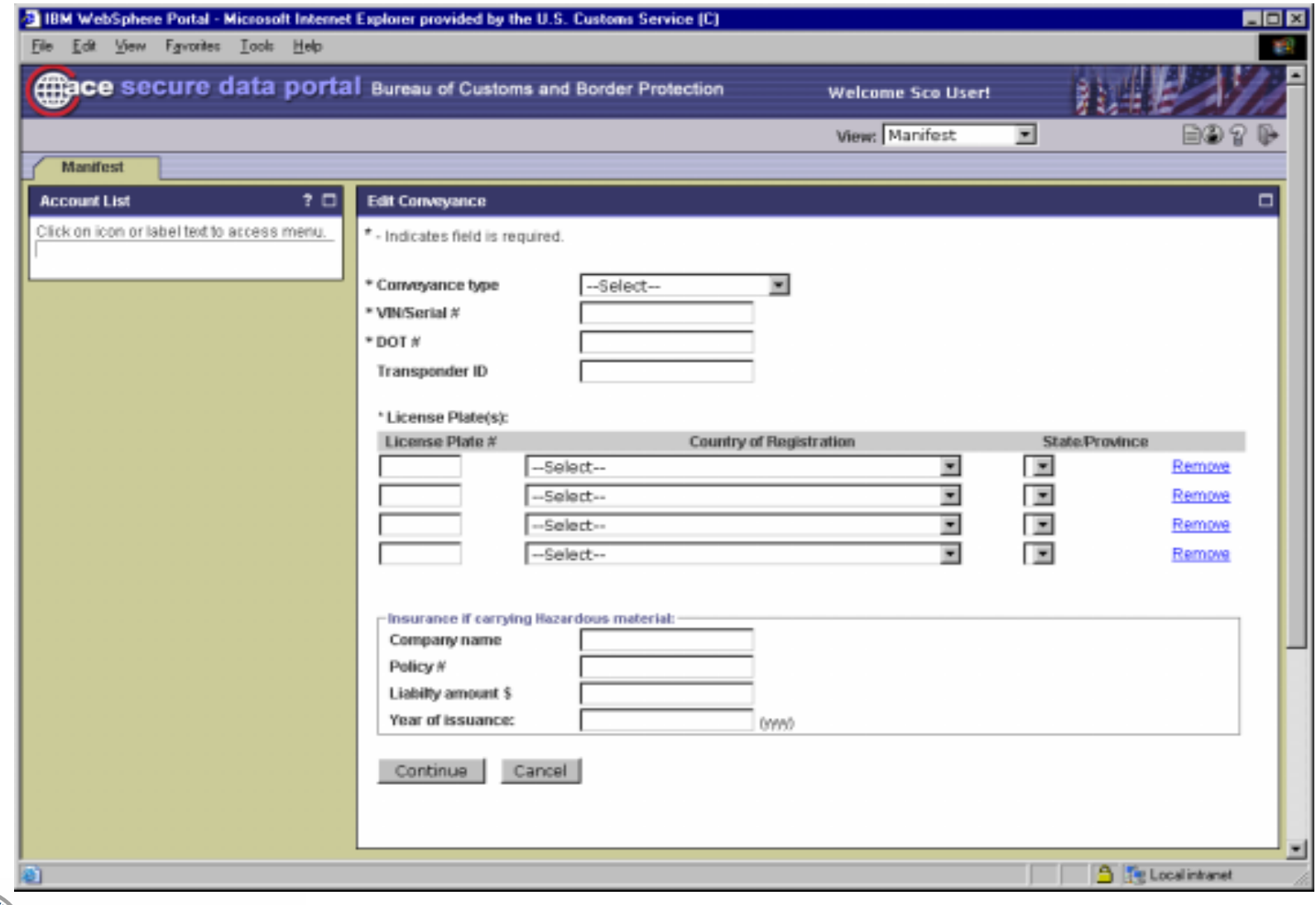

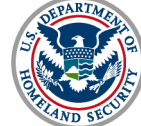

**U.S. Customs and Border Protection** 

#### ACE Secure Data Portal - Crew

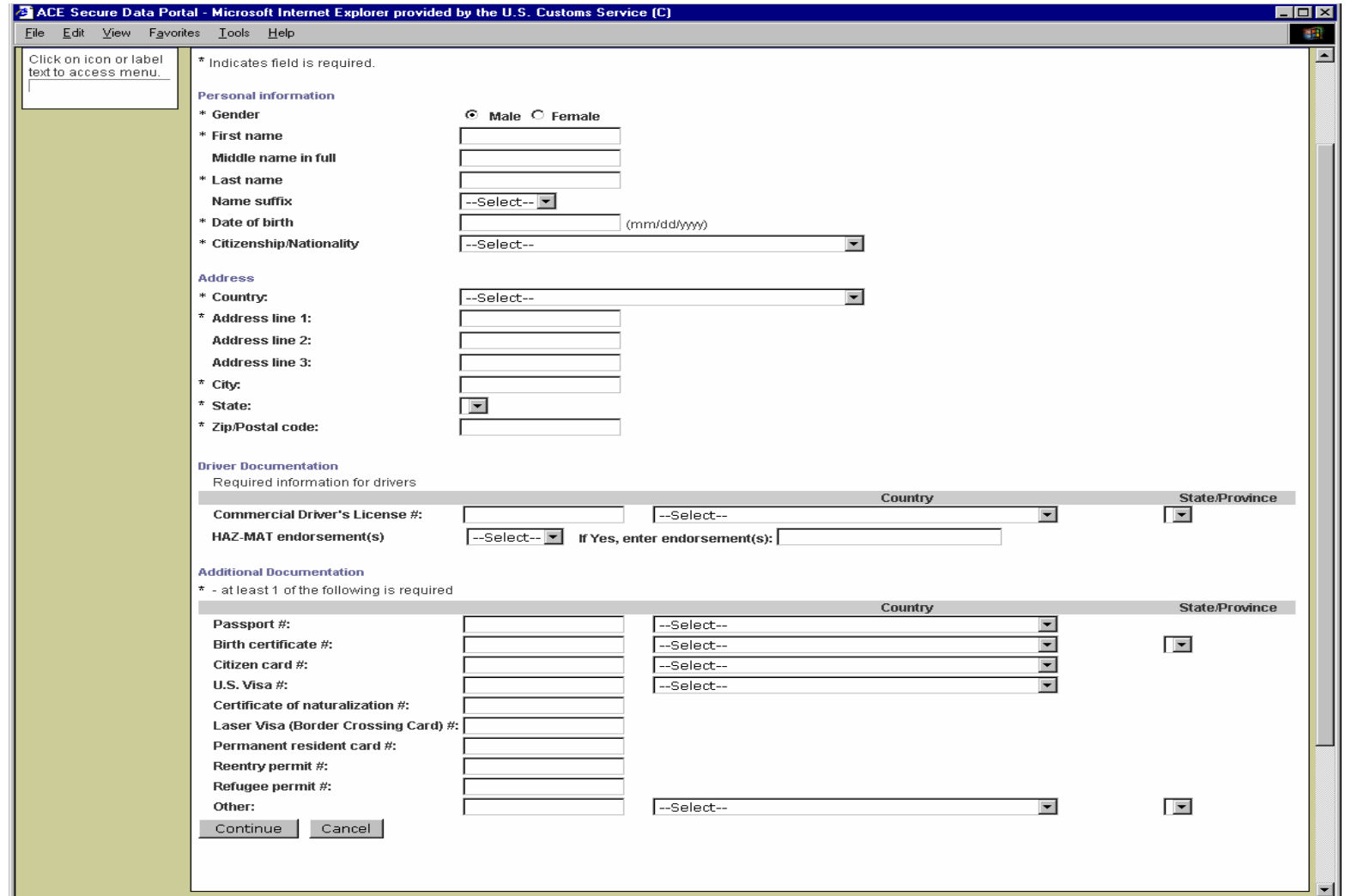

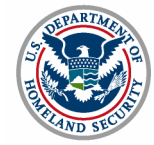

**U.S. Customs and Border Protection** 

## ACE Secure Data Portal - Equipment

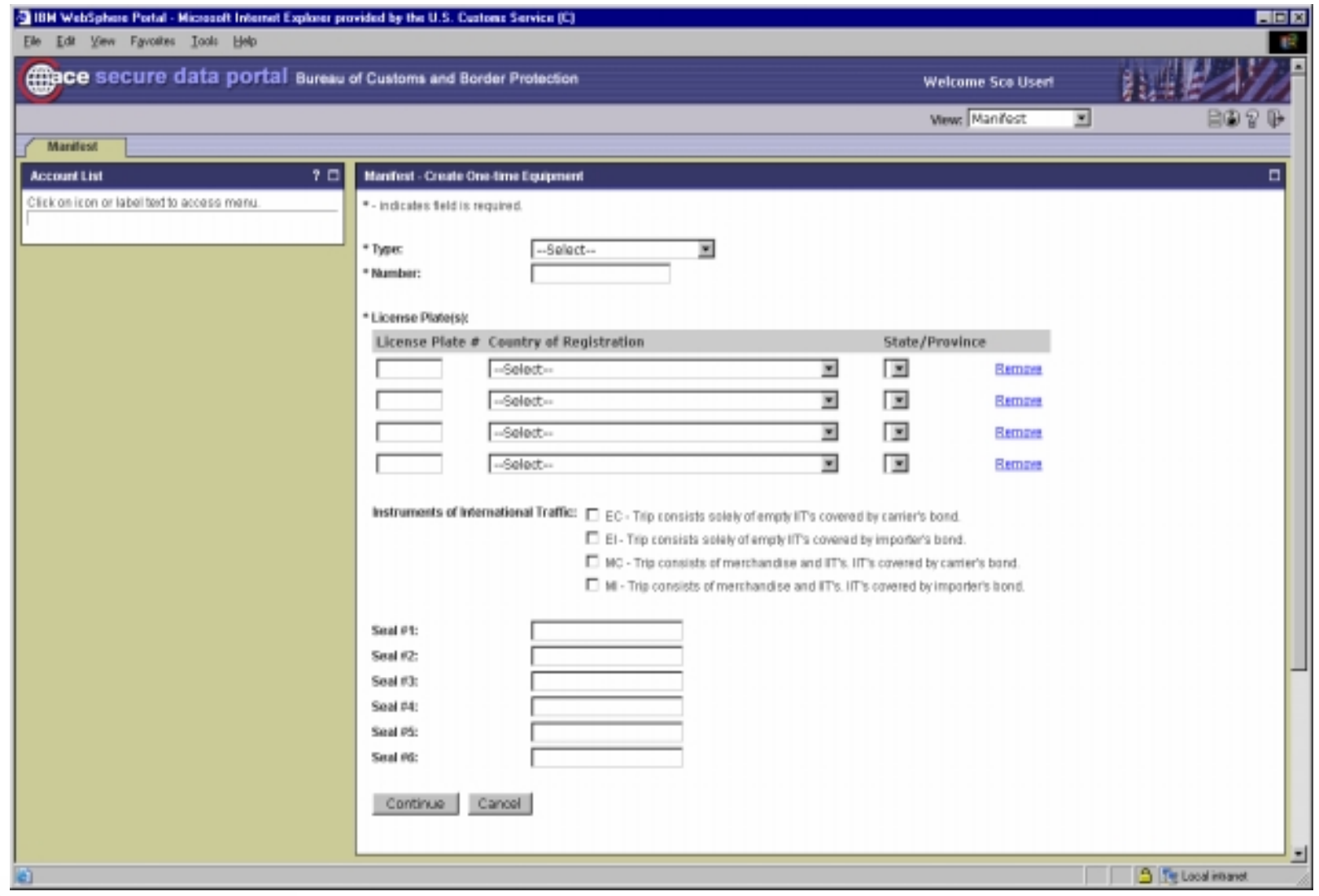

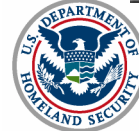

**U.S. Customs and Border Protection** 

# ACE Secure Data Portal – Link Shipments to Trip

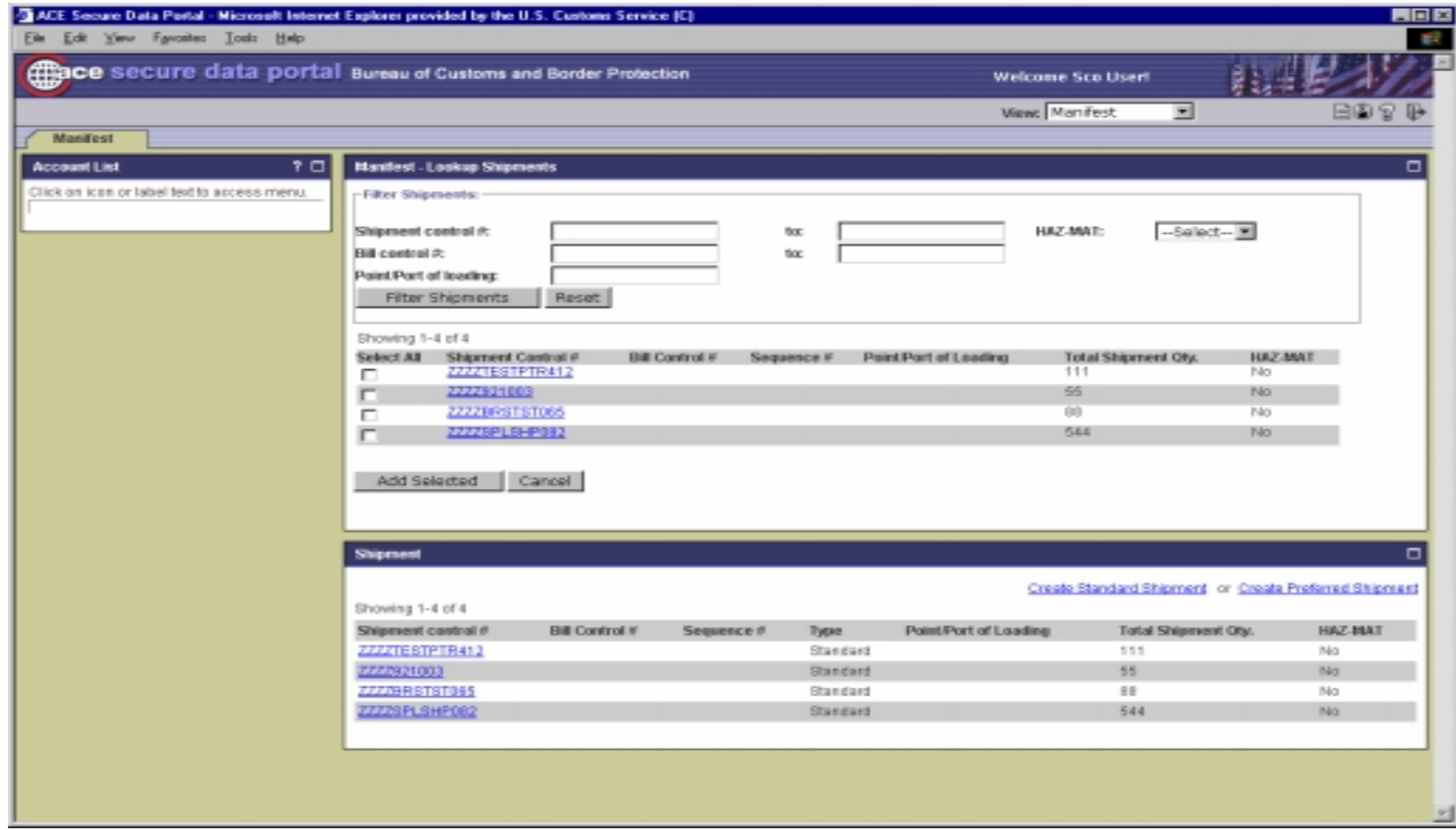

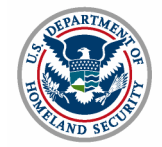

**U.S. Customs and Border Protection** 

#### ACE Secure Data Portal - Shipment

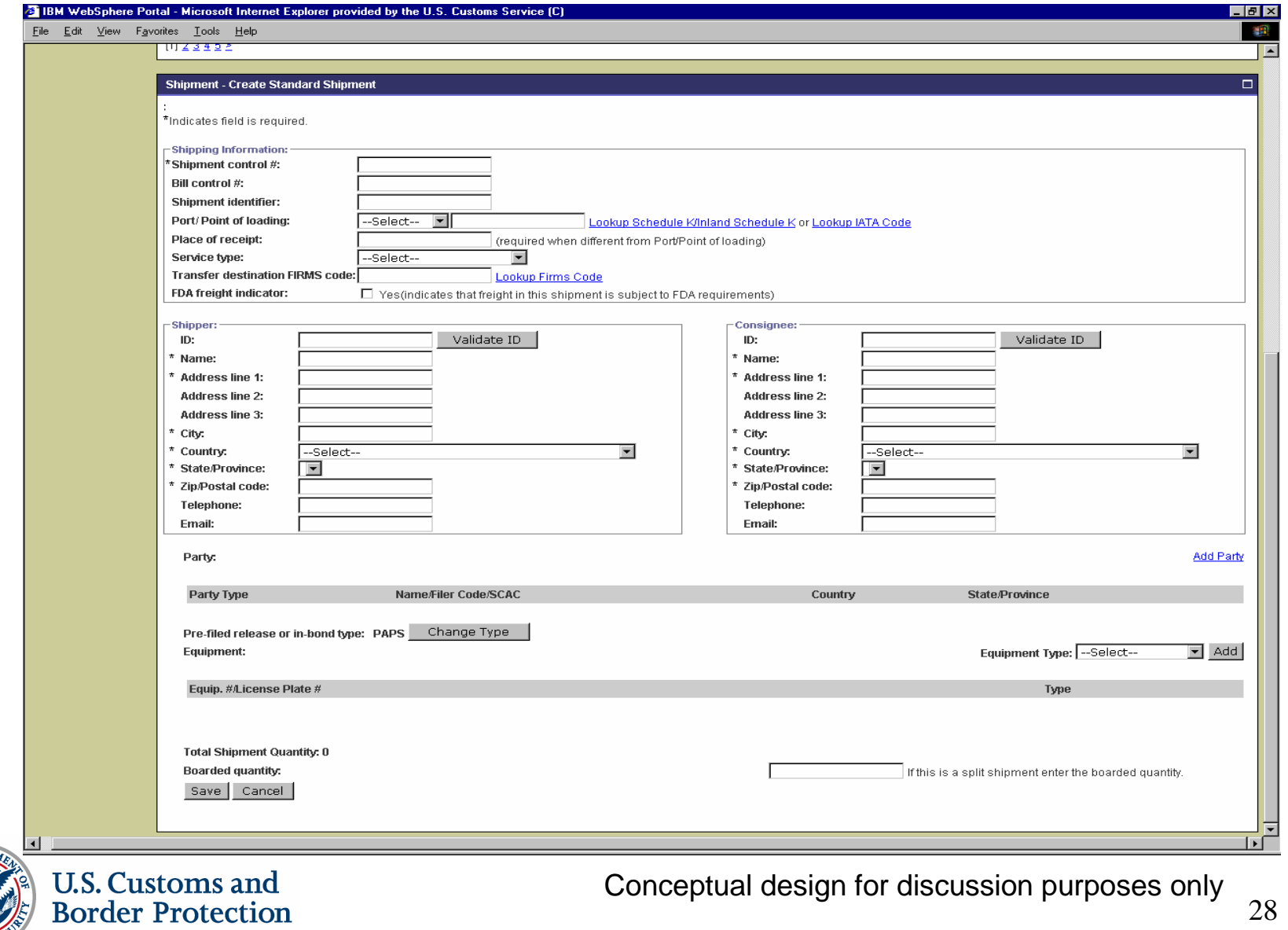

# ACE Secure Data Portal – Shipment Commodity

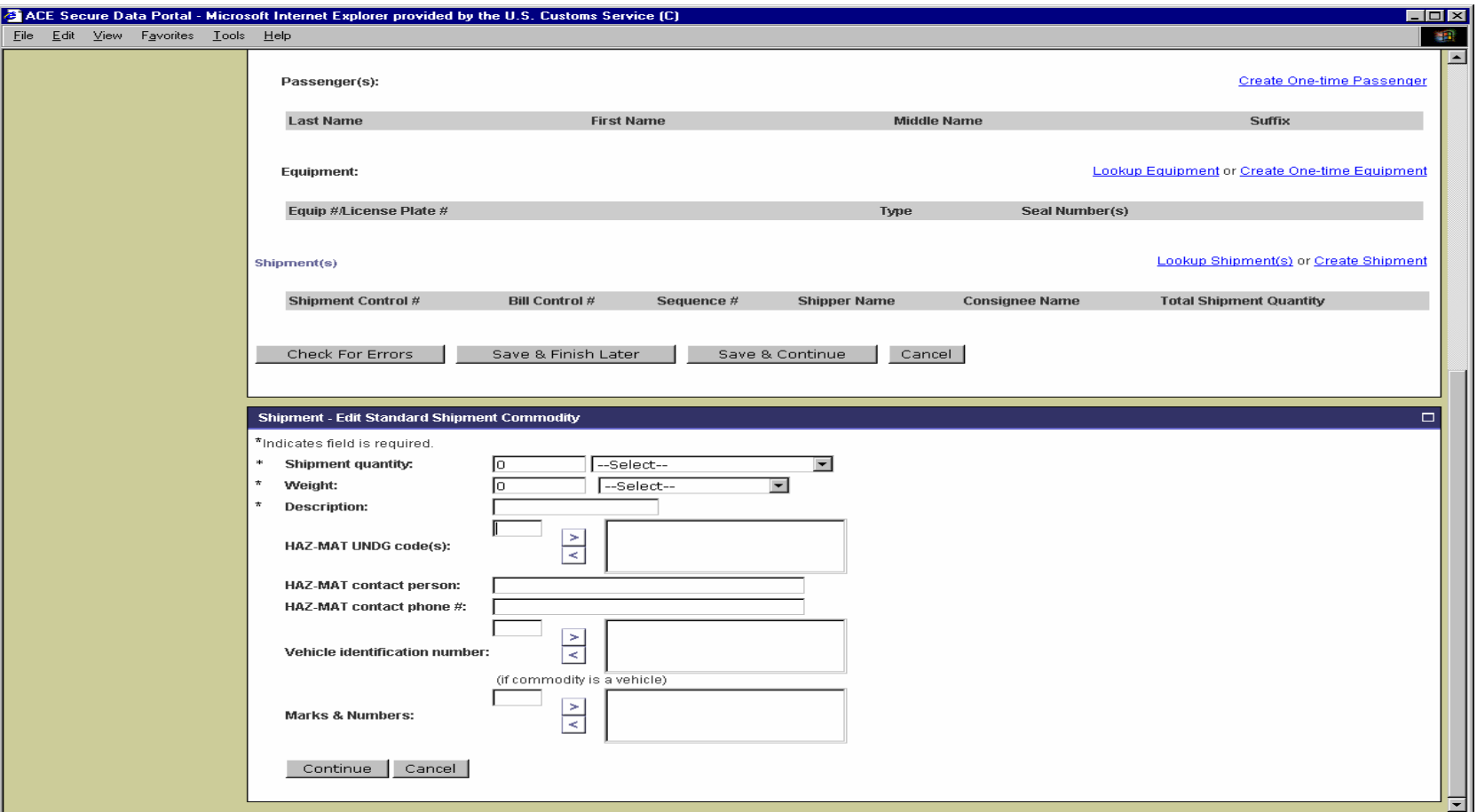

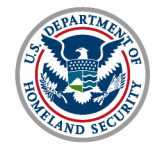

**U.S. Customs and Border Protection** 

# ACE Secure Data Portal – Change Shipment Type

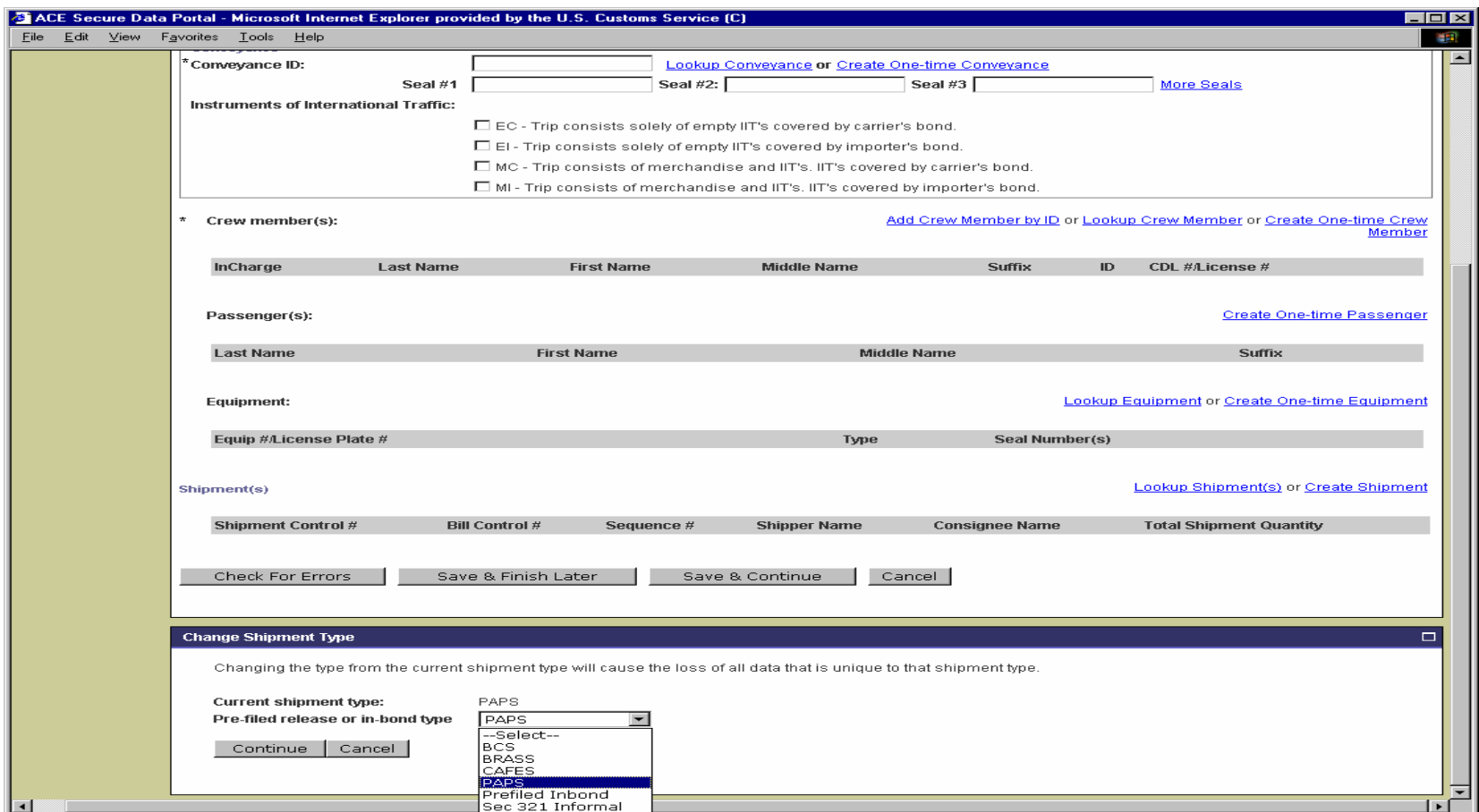

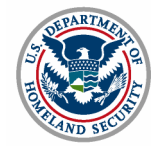

**U.S. Customs and Border Protection** 

# Carrier Accounts Management (MEDPID)

Patricia Young, eCP

Panelists: Karen Henderson, CBP Michelle Miller, eCP

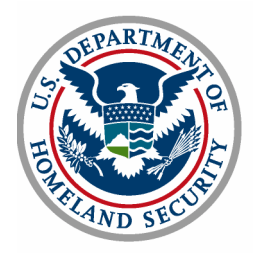

# Purpose of MEDPID Message

- $\blacksquare$  Electronic Data Interchange (EDI) solution for the trade community to submit master data to a carrier's account for use in e-Manifest: Trucks (Release 4)
- Master data includes:
	- Crew
	- **Equipment**
	- **Conveyance**
- Actions: Add, deactivate, and modify

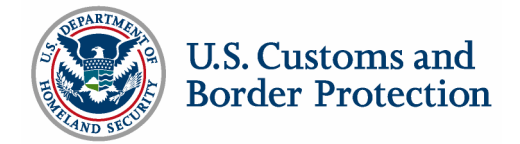

# Purpose of MEDPID Message

Existing translators can be used

MEDPID is compatible with United Nations/Electronic Data Interchange for Administration, Commerce, and Transport (UN/EDIFACT) MEDPID standard rules and guidelines

New CBP EDI messages under consideration

- $\blacksquare$ MEDPID equivalent ANSI X.12 transaction set (359 set)
- UN/EDIFACT message for CBP use (MEDPID "replacement")
- To be sent to EDI standards bodies (UN/EDIFACT and ANSI X.12) for approval

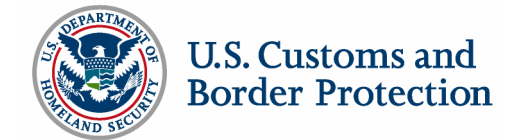

#### MEDPID Message Constraints

- Up to 9999 master data records can be sent in one MEDPID
- Send 1 MEDPID per interchange (UNH-UNT)
- н Limit one interchange per message transmission
- н Limit MEDPID message to one category (crew, conveyance, or equipment) per message transmission
- П Only one Message Group (UNG-UNE) per message transmission
- Message Group is optional
- П Maximum message size is 4MB

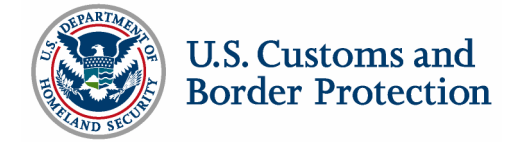

## To Add Crew Information

An Automated Commercial Environment Identification (ACE ID), once deactivated from the previous account, or the following is required:

- $\blacksquare$ Standard Carrier Alpha Code (SCAC)
- $\Box$ First, last, and middle name (if middle name exists)
- $\mathcal{L}_{\mathcal{A}}$ Gender
- $\blacksquare$ Date of Birth
- $\overline{\phantom{a}}$ Nationality/Citizenship
- $\mathcal{L}_{\mathcal{A}}$  Driver's License, State/Province and Country, Hazmat Endorsement
- $\mathcal{L}_{\mathcal{A}}$ Travel Documents

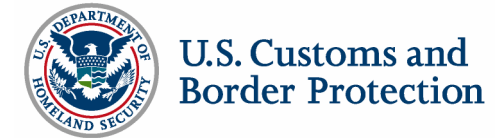

#### To Add Conveyance and/or Equipment

An ACE ID, once deactivated from the previous account, or the following is required:

**Conveyance** 

- SCAC
- **Conveyance type**
- Conveyance number/ID
- **Example 1 License plate with** state/province, country
- Vehicle Identification Number (VIN)
- **Transponder number, if it** exists

Equipment

- SCAC
- **Equipment type**
- **Equipment number/ID**
- **Example 1 License plate with** state/province, country

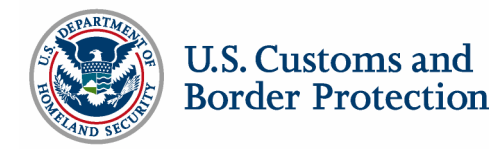
### To Deactivate or Modify Information

#### Deactivate Crew

- ACE ID
- $\blacksquare$  Driver's license, state/province and country

**Deactivate Conveyance** 

ACE ID

VIN

**Deactivate** 

Equipment

- ACE ID
- Equipment number/ID

To Modify: above fields plus changed fields only

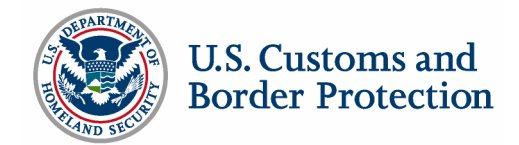

## MEDPID Response

- $\blacksquare$  CBP responds back to the trade community user with a MEDPID Response
- $\blacksquare$  Entire message received is returned with approval/disapproval code and free text (for errors)
- $\blacksquare$ Approvals and disapprovals can be returned in the same message
- $\blacksquare$  Maximum combination of approvals and disapprovals is 99 in a given message

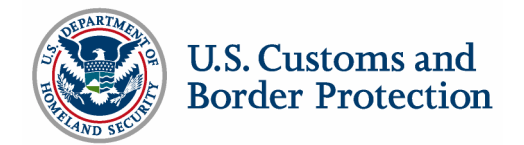

## MEDPID Process with Error Reporting

Trade community user transmits MEDPID message EDI translator returns functional acknowledgments (FA) to sender

- EDI compliance error or success
- Configurable (for every message or for no messages)

Translator mapped data is sent to ACE

ACE sends response

ACE responses are translated to MEDPID and conveyed to sender

■ Entire received message is sent back with error codes and messages

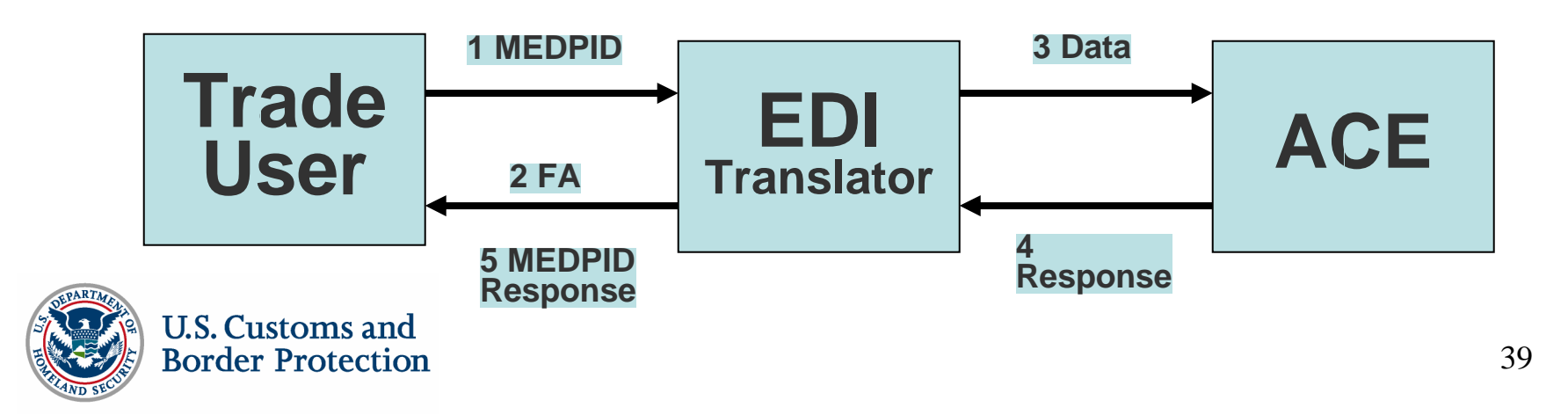

## Test and Validation

- To use MEDPID, trade community user must pass test and validation
- ACE Test and Validation Procedures will be similar to existing CBP Test and Validation Procedures
- Test and Validation briefing will provide more details

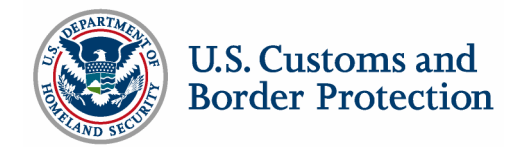

Luke McCormack, CBP

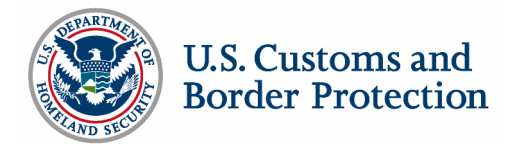

## Communications Architecture and Trade Interfaces Bud Blankenship, CBP

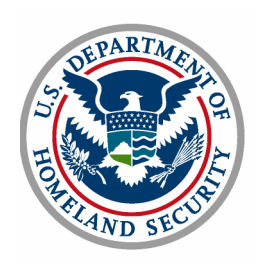

Customs EDI Communications – ACE Supported Communications

- $\blacksquare$ MQ Frame Relay
- Value Added Networks (VANs)
- **Service Service** Application Service Providers (ASPs)
- **Service Centers**

Communications Not Supported in ACE

- **Service Service** LU6.2 SNA
- **Service Service** RJE Dial-Up

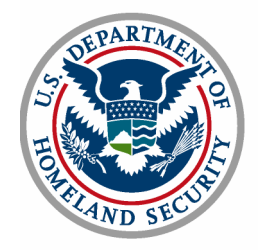

Customs EDI Communications Architecture

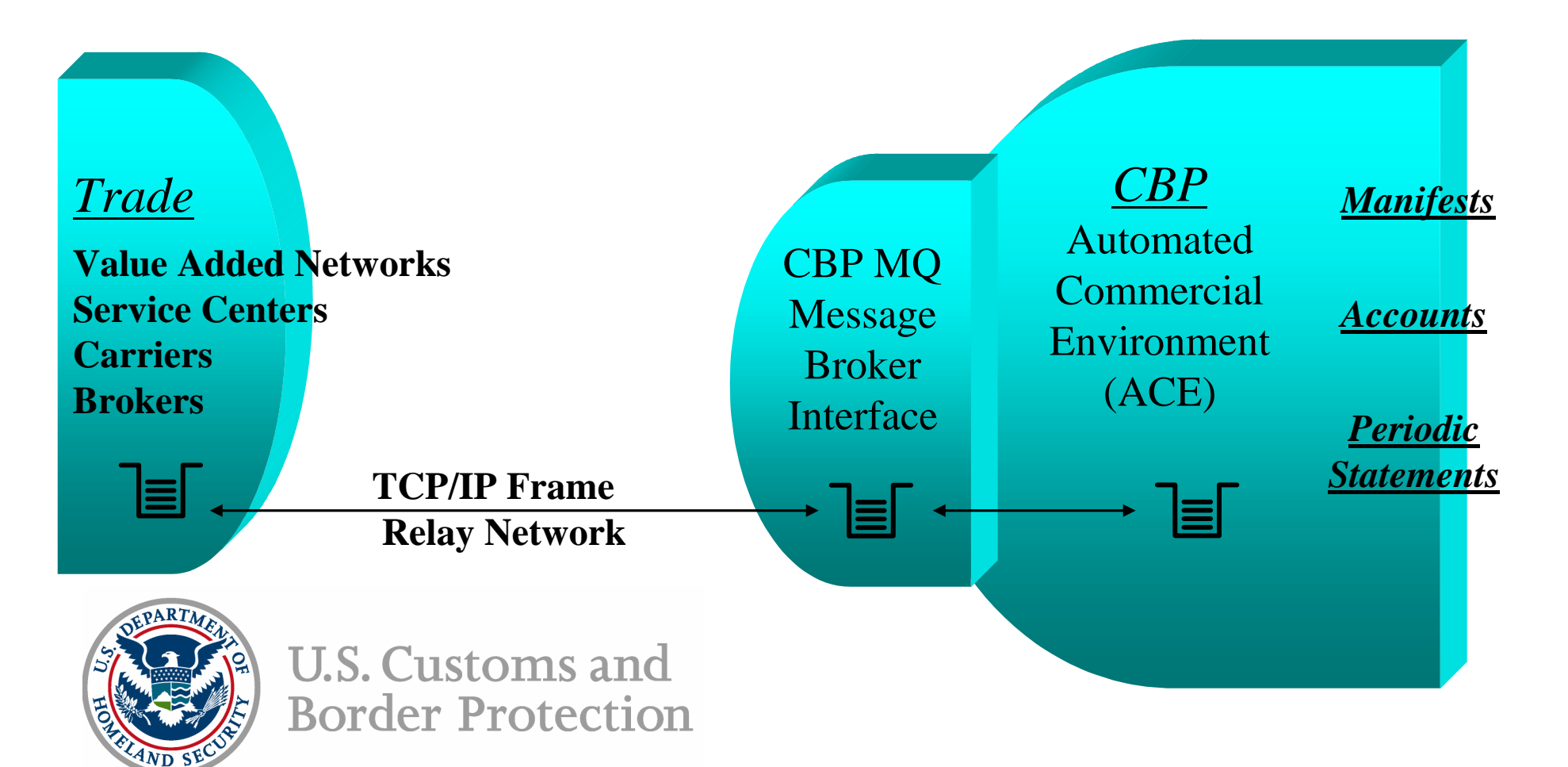

MQ Frame Relay Program

- $\blacksquare$  Features:
	- **IBM Messaging Technology**
	- **Sprint Digital Networking Technology**
	- Cylink Encryption Technology
	- **T1 connections to Sprint for Trade and Participating** Government Agency (PGA) Interfaces
	- **EXET Conforms with CBP Disaster Recovery Strategy**
- $\mathcal{L}_{\mathcal{A}}$ Interconnection Security Agreement (ISA) required

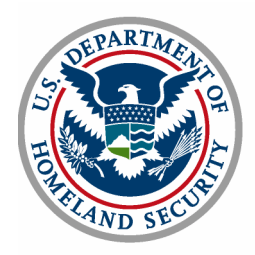

Service Centers, ASPs and VANs

- h. MQ Frame Relay to CBP
- Provide flexible communications interfaces to their client base (ie. FTP, HTTPS)
- h. In-service data translation/transformation
- $\mathcal{L}_{\mathcal{A}}$ Refer to list of vendors and service providers on CBP website
- $\mathcal{L}_{\mathcal{A}}$ Support ANSI X.12 and UN/EDIFACT messaging
- $\mathcal{L}_{\mathcal{A}}$ CBP does NOT pay for electronic data exchange

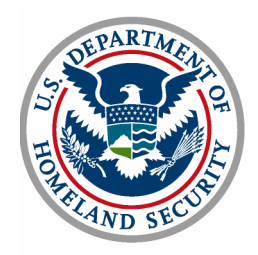

### ANSI X.12 Kiran Gowda, eCP

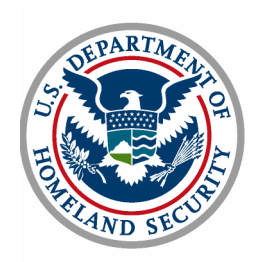

## ANSI X.12 Manifest

Messages transmitted to CBP

- $\blacksquare$ 309 Complete Manifest or Preliminary Shipments
- 358 Truck Manifest (Trip/Consist)
- $\blacksquare$ 353 Event Advisory Message (Manifest Commit and In-Bond Arrival)

Messages transmitted from CBP

- $\blacksquare$ 997 Functional Acknowledgement
- $\mathbb{Z}$ 355 CBP Acceptance/Rejection
- $\blacksquare$ 350 CBP Status Information

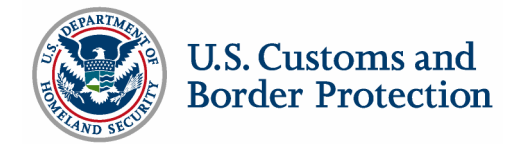

# ANSI X.12

Manifest EDI Submission Options

Option 1:

Ξ Original manifest (trip and shipments) via the ANSI X.12 transaction set 309 "Customs Manifest"

#### Option 2:

- Ξ Preliminary shipments via 309
- **Service Service**  Trip via ANSI X.12 transaction set 358 "Customs Trip Information" with shipments listed in MBL segment "Bill of Lading"

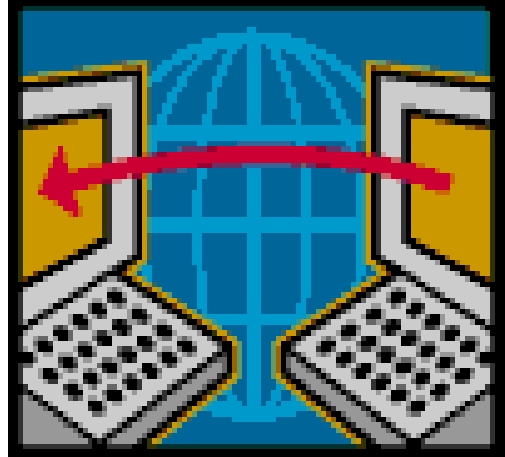

#### Option 3:

- **Service Service**  Preliminary shipments via 309 with trip number in M10 segment "Manifest Identifying Information"
- **Service Service** Trip via 358 "Customs Trip Information"

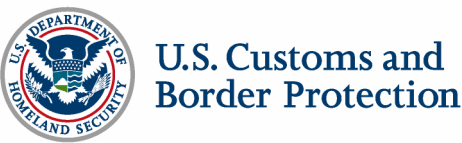

# ANSI X.12

Manifest EDI and ACE Secure Data Portal Submission Options

Option 1:

- $\overline{\phantom{a}}$ Preliminary shipments via 309
- п Create trip on ACE Secure Data Portal
- $\blacksquare$  Locate and link shipments on ACE Secure Data Portal

#### Option 2:

- Ξ Preliminary shipments via 309 with trip number in M10 segment
- $\blacksquare$ Update trip on ACE Secure Data Portal

#### Option 3:

- ш Preliminary shipments on ACE Secure Data Portal
- **Service Service** Trip via 358 with shipments listed in MBL segment

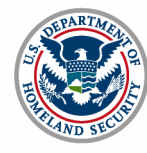

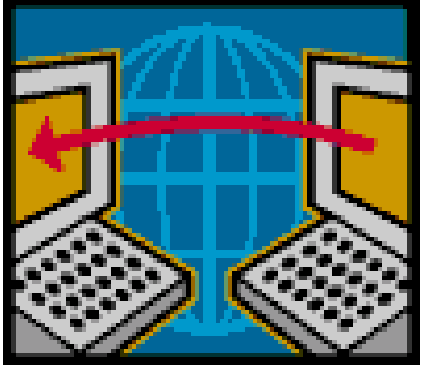

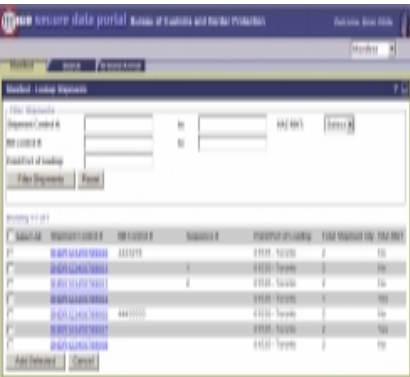

Identifiers:

Trip Identifiers (Standard Manifest) = Trip Number, Estimated Date of Arrival

Trip Identifiers (Preferred Manifest) = Trip Number

Shipment Identifiers (Standard Manifest) = Shipment Control Number, Bill Control Number (if applicable)

Shipment Identifiers (Preferred Manifest) = Shipment Control Number

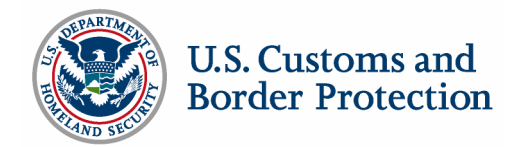

#### 309: Truck Manifest / Shipments

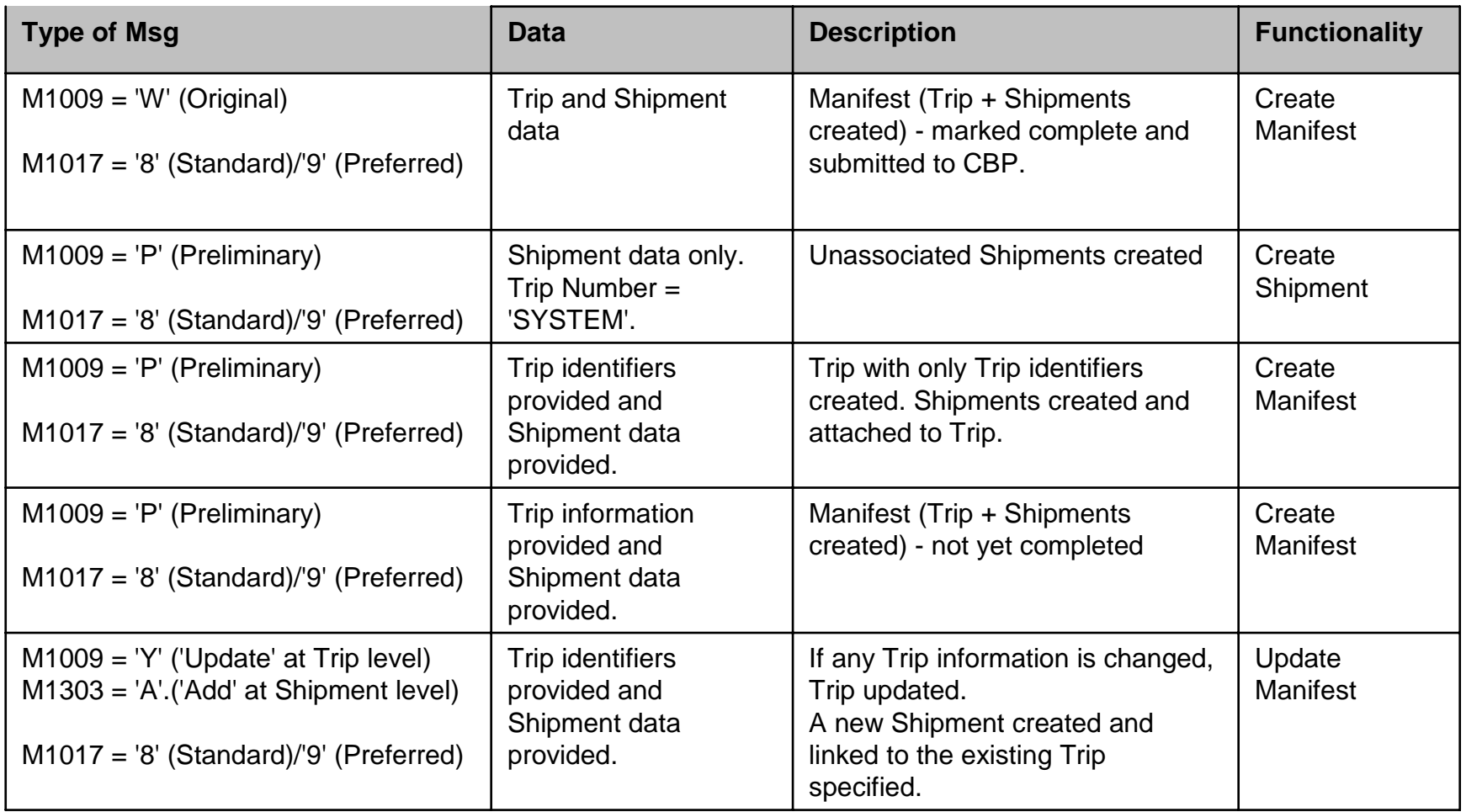

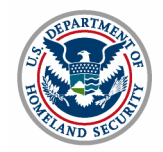

#### 309: Truck Manifest / Shipments (Continued)

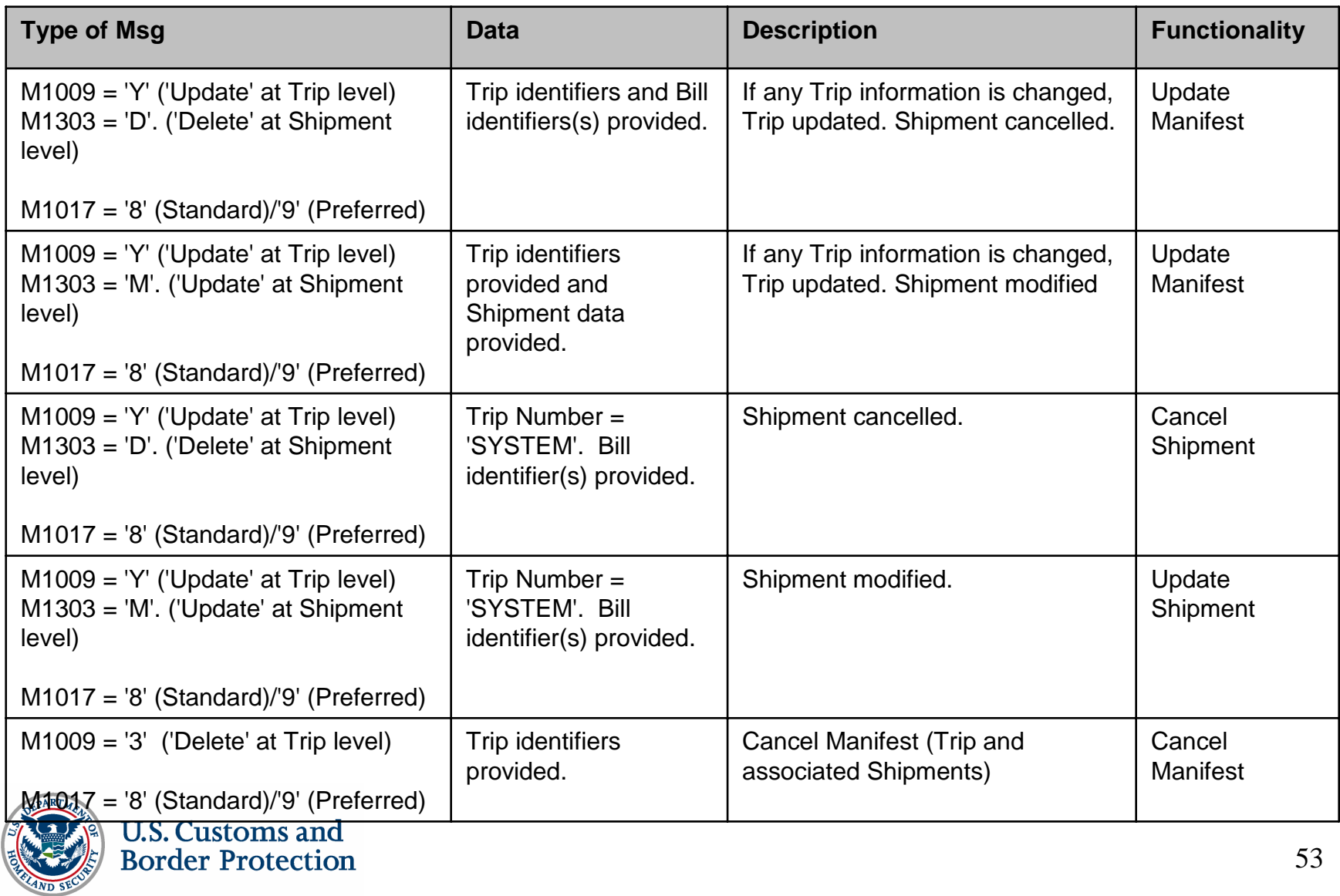

#### 358: Trip Information

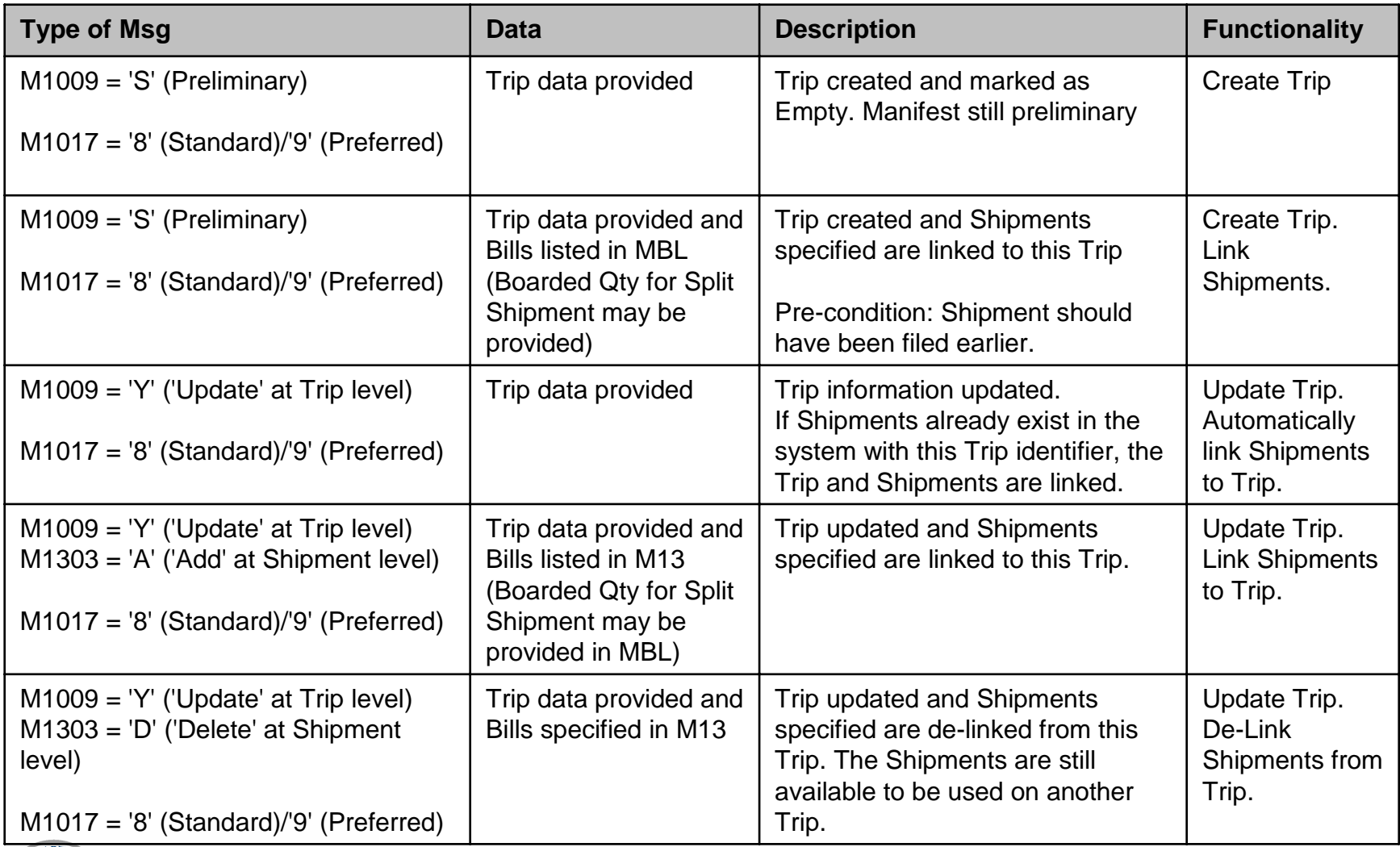

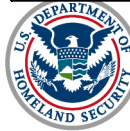

#### 358: Trip Information (Continued)

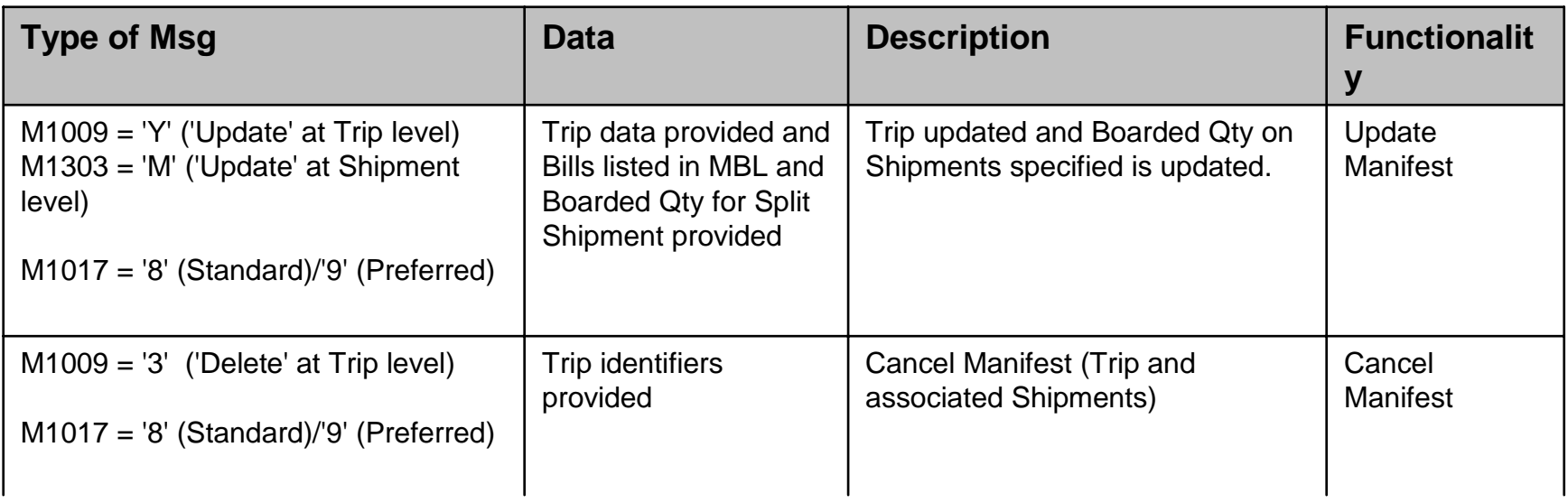

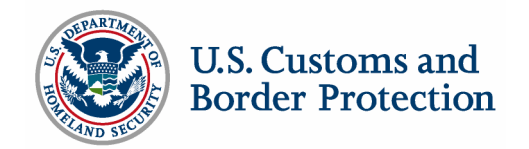

#### 353: Events Advisory Details

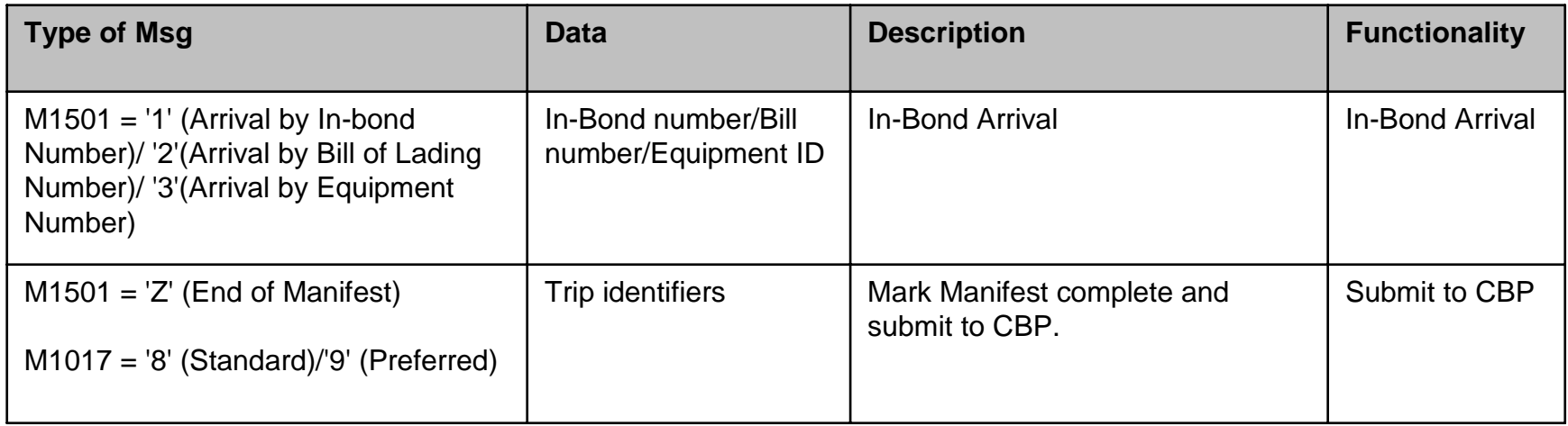

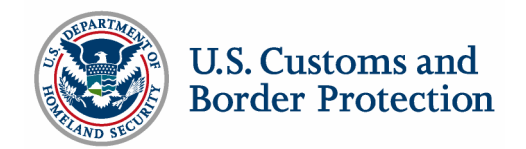

#### 355: CBP Acceptance/Rejection

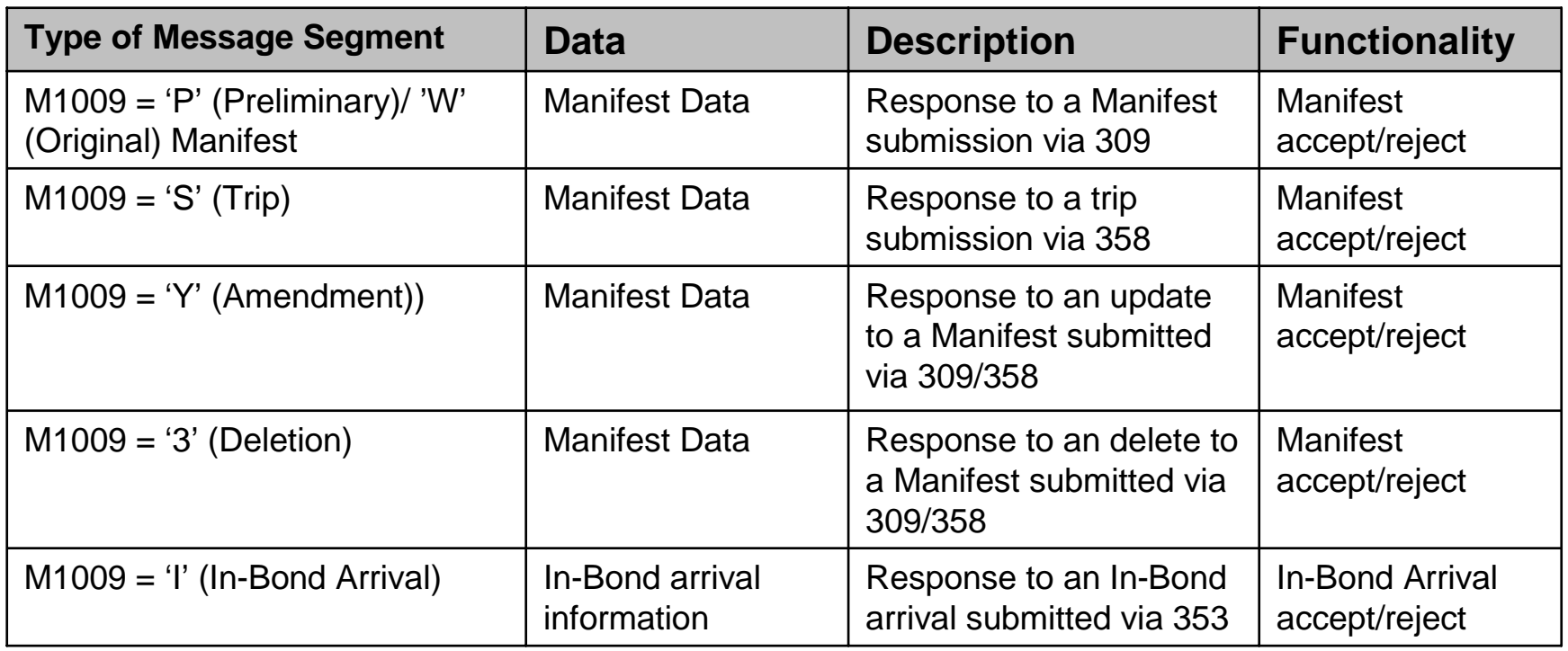

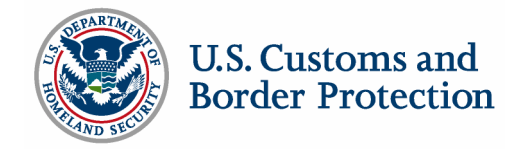

#### 350: CBP Status Information

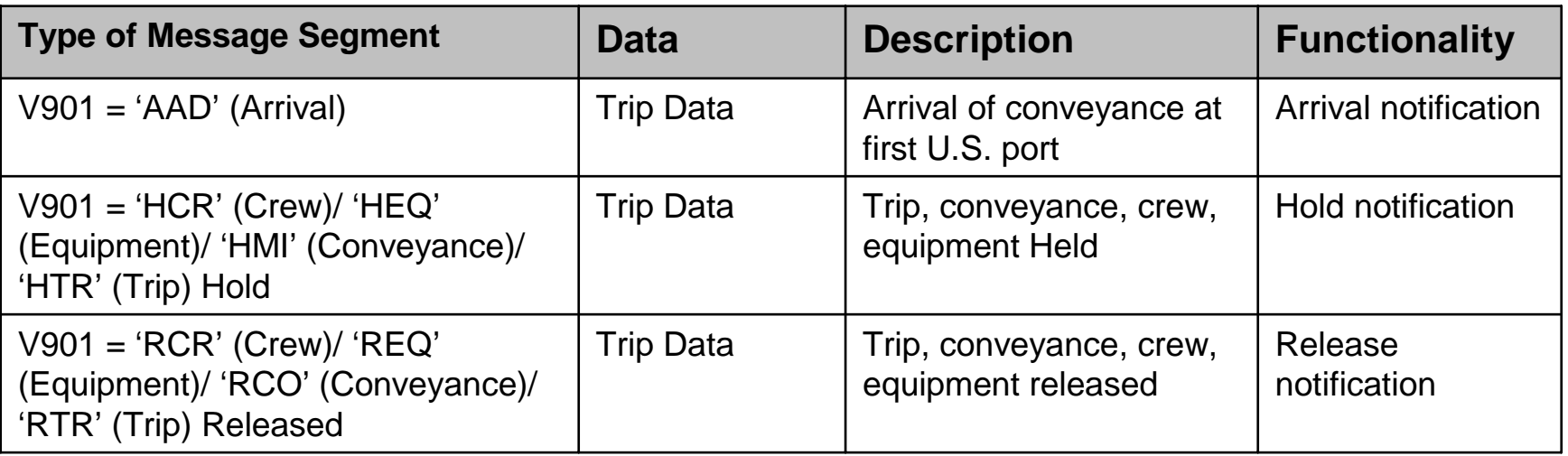

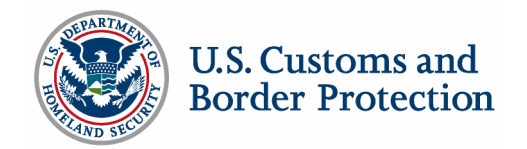

#### 350: CBP Status Information (Continued)

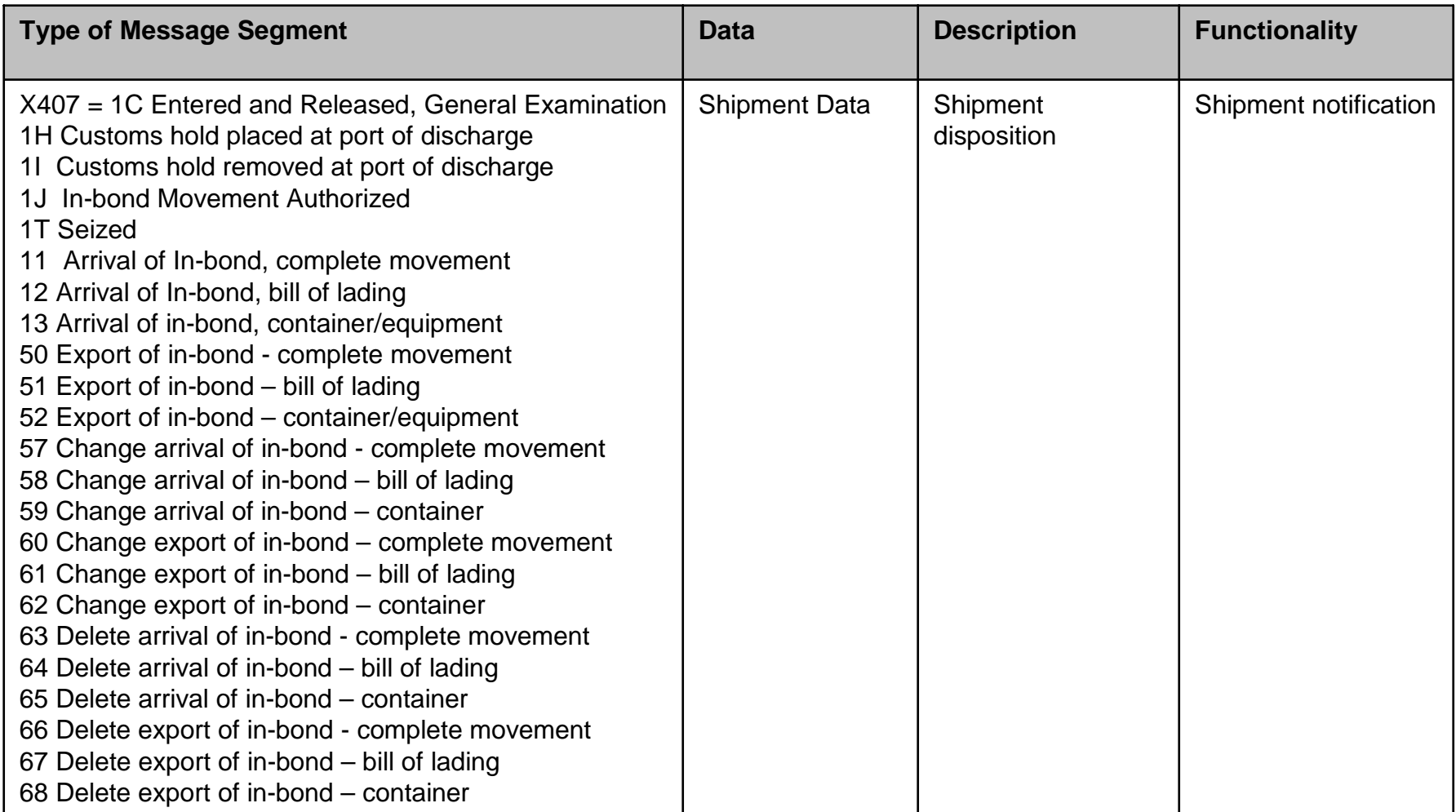

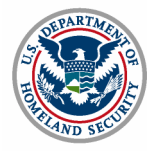

997 Functional Acknowledgement (FA)

- $\mathcal{L}_{\mathcal{A}}$  FAs are used to identify EDI syntax errors within transactions sent to CBP systems
- $\mathcal{L}_{\mathcal{A}}$  Generation of the 997 FA is an all or nothing proposition based upon the request of the trading partner
- $\mathcal{L}_{\mathcal{A}}$  If trading partner chooses not to receive the 997 FAs they may not, under certain circumstances, receive any acknowledgement from **ACE**

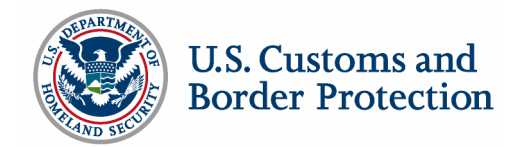

## Process Flows – One Step Process

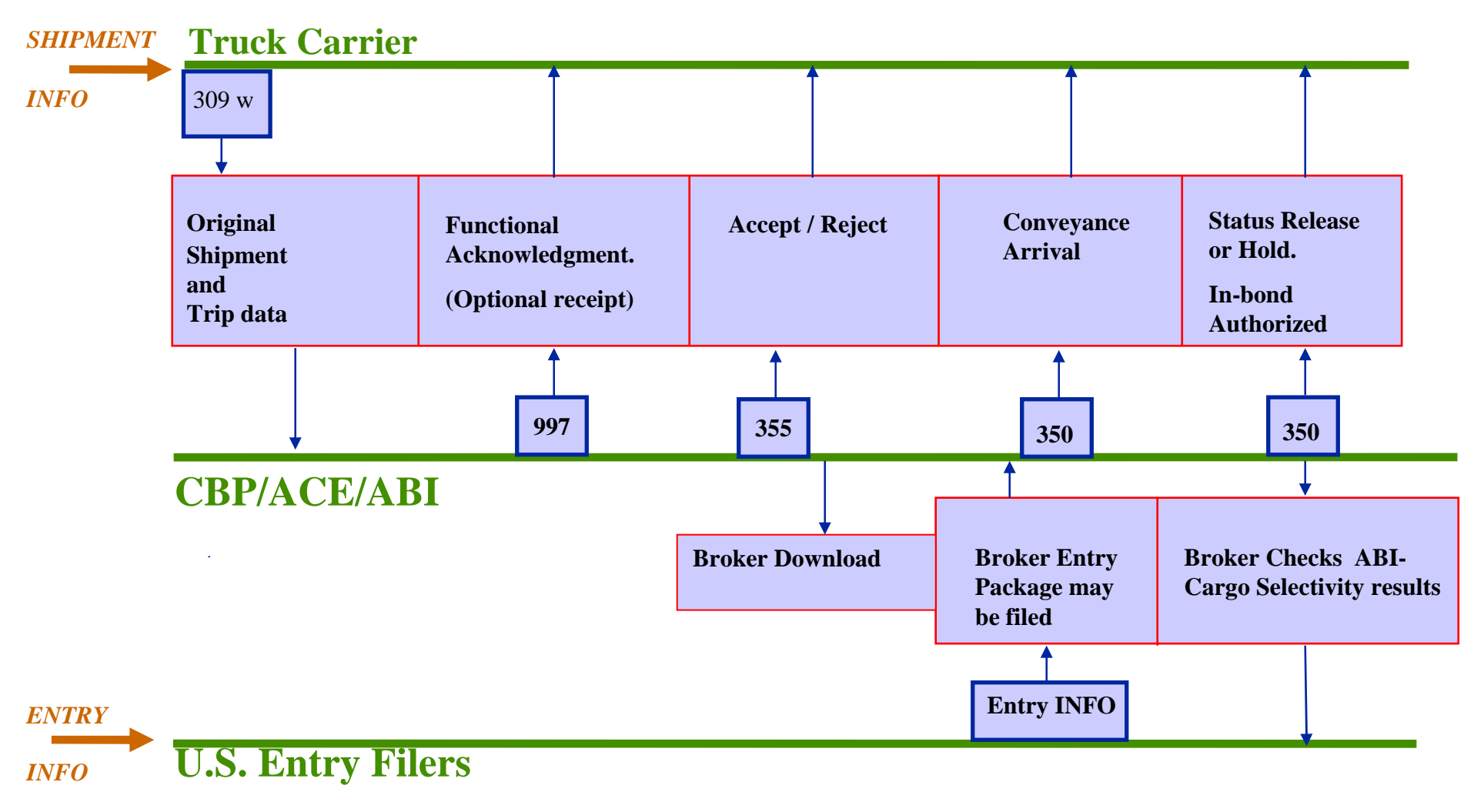

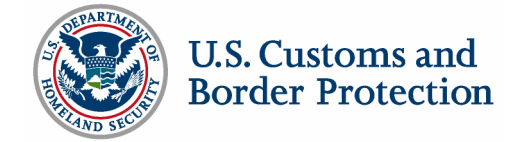

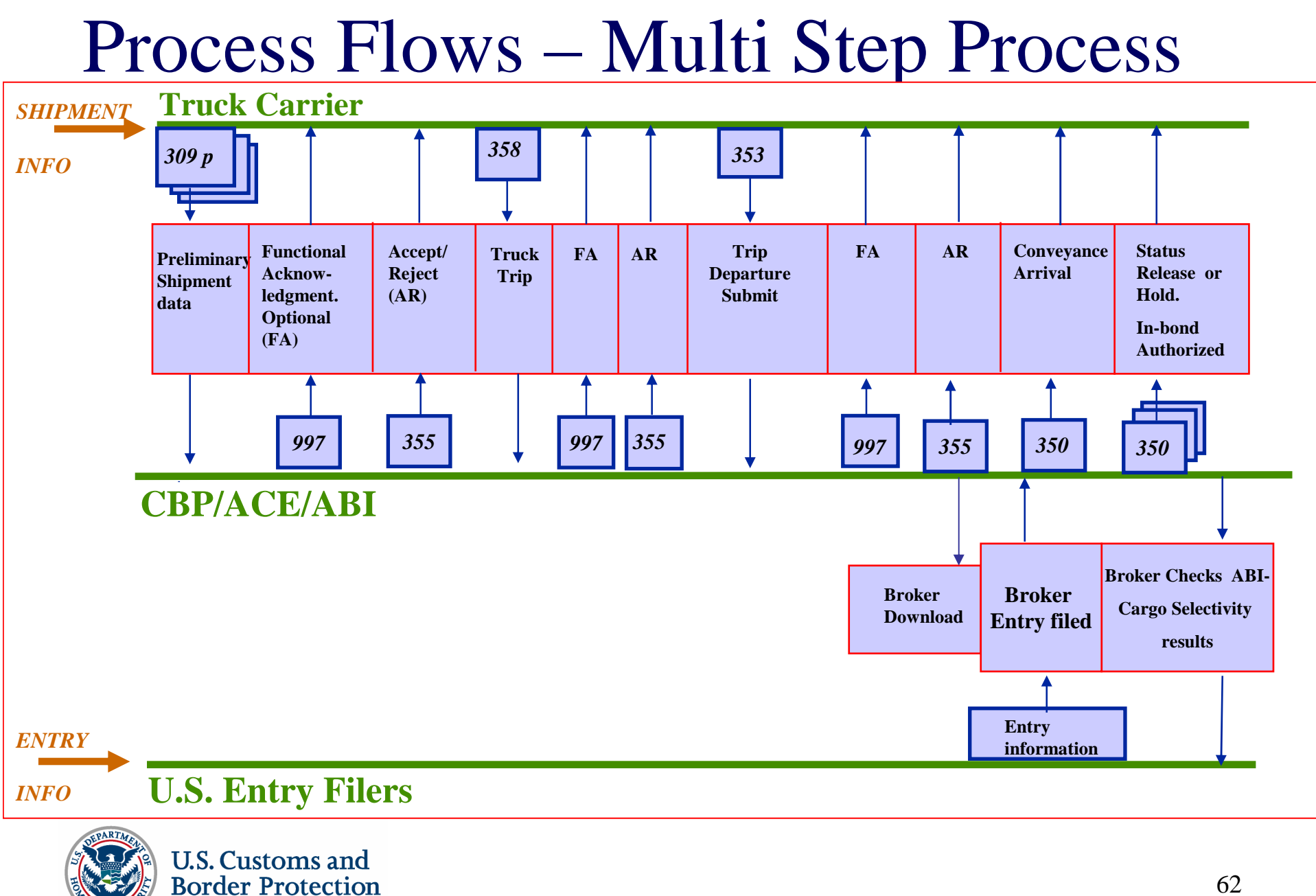

62

## Process Flows – Amendments

*SHIPMENT*  **Truck Carrier**

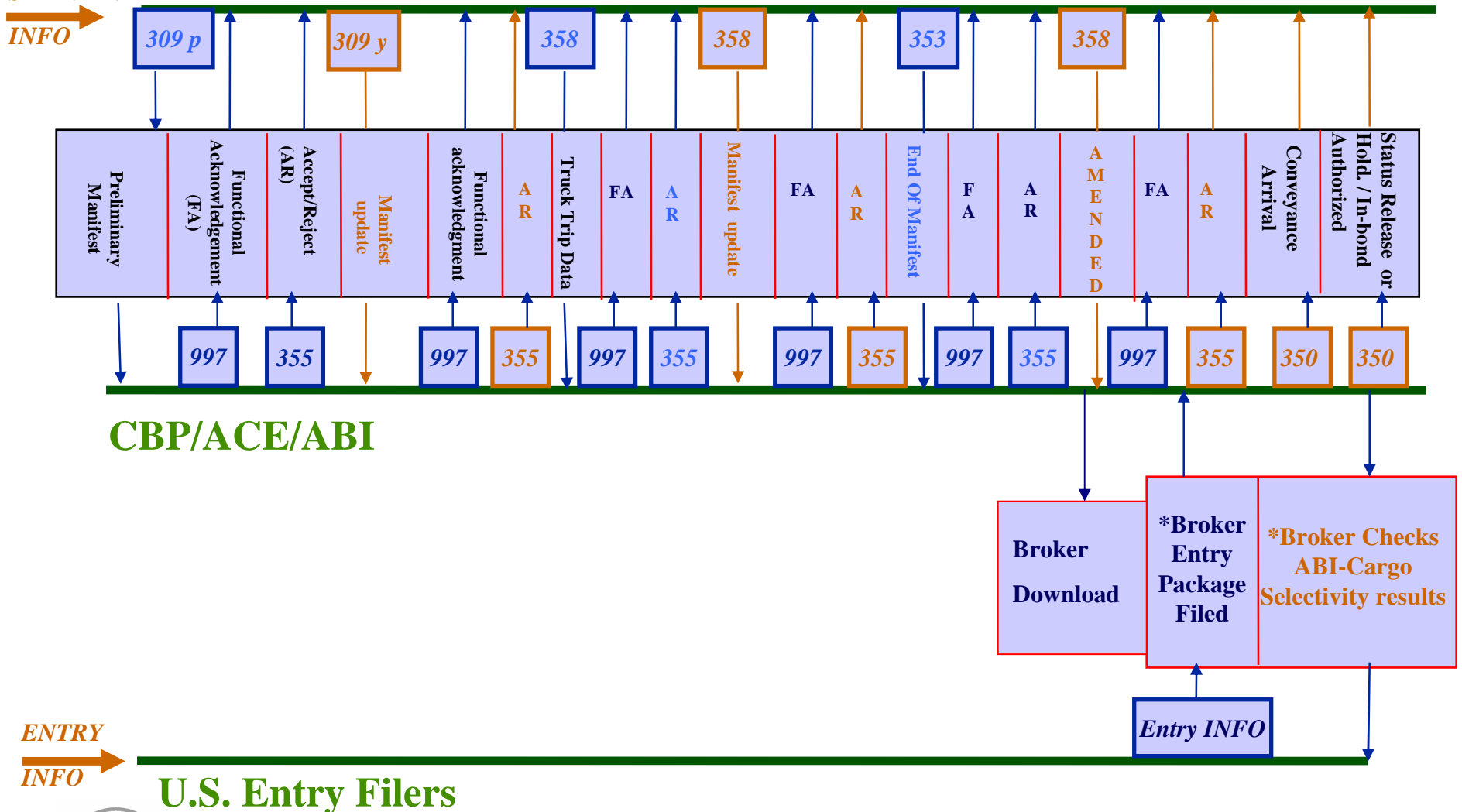

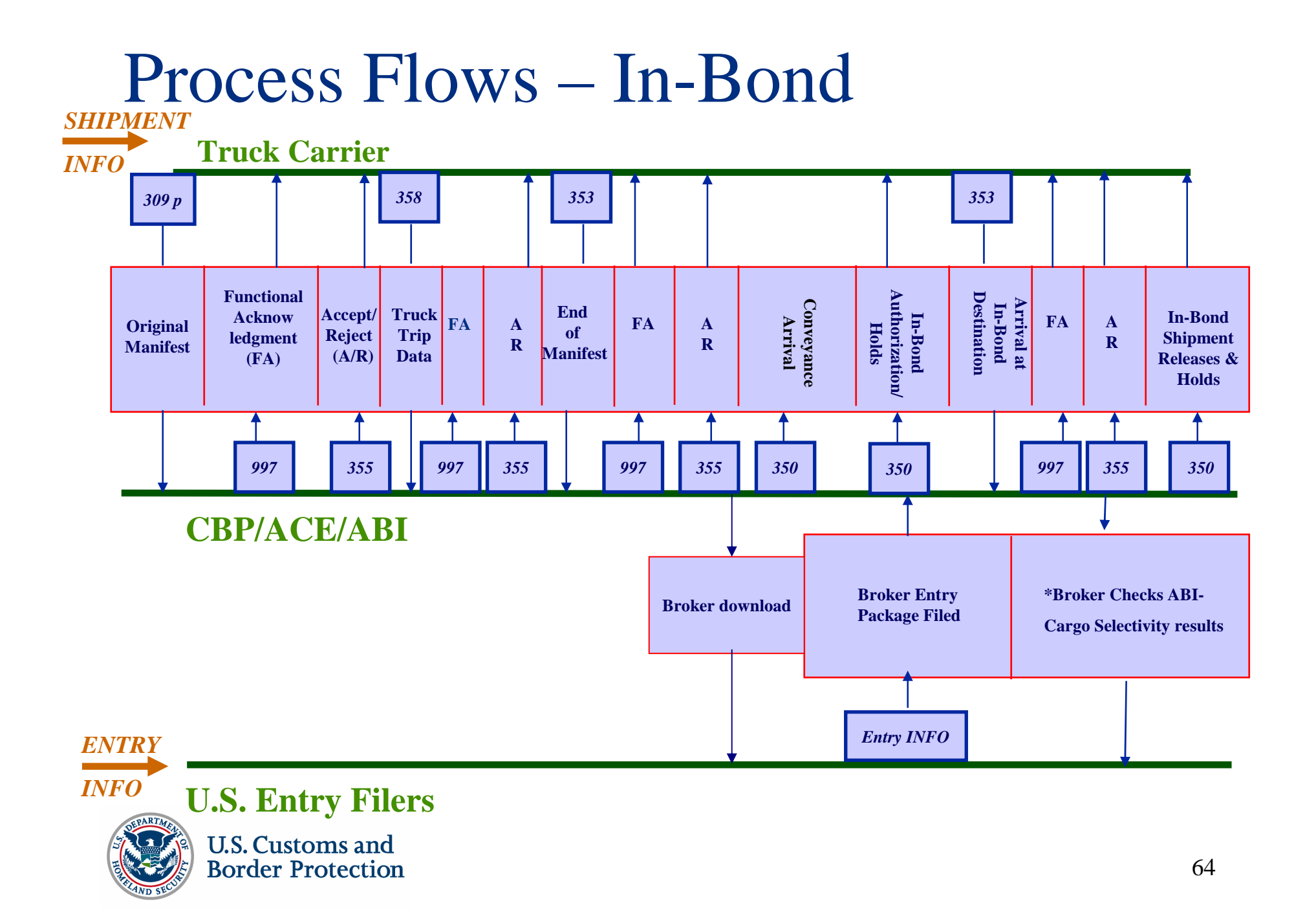

### Looping Constructs and Changes

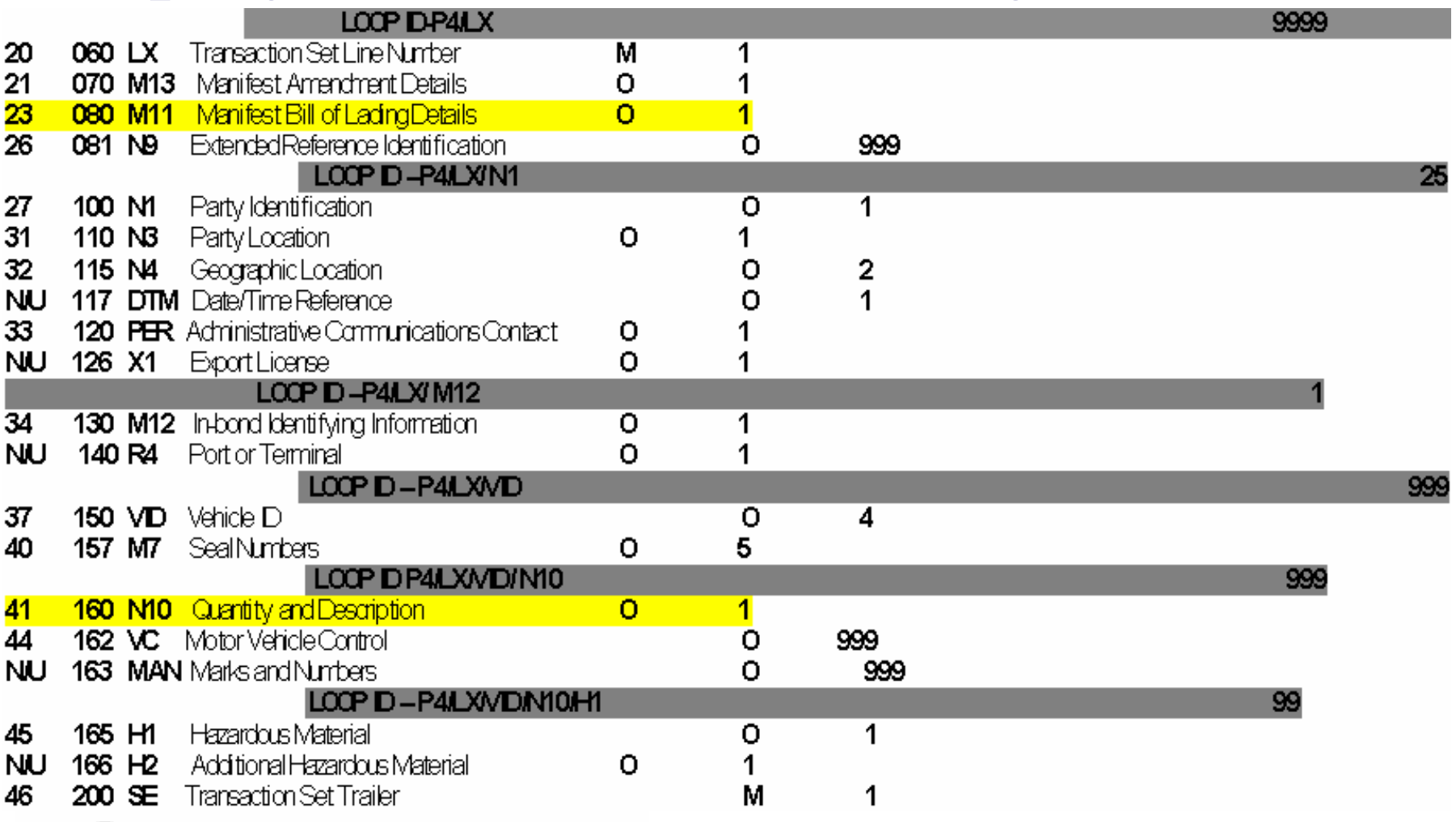

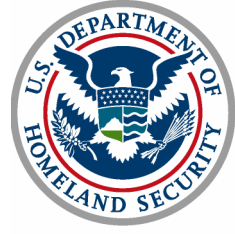

## Split Shipment

Scenario:

- h. A shipment contains 100 pcs.
- $\Box$ 1<sup>st</sup> border crossing:

Trip #1 consists of tandem trailers.

75 pcs. are contained within the 2 trailers (30 in trailer #1 and 45 in trailer #2)

h. 2nd border crossing:

Remaining 25 pcs. are on Trip #2 in trailer #1

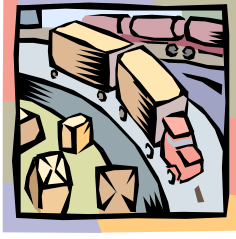

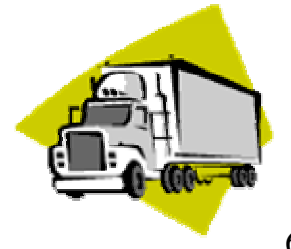

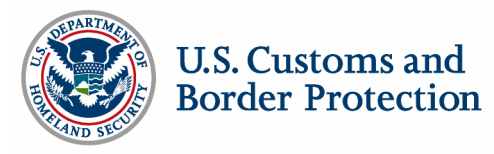

# Split Shipment

ANSI messages:

- h. 309 (Preliminary) with the N1001 Trailer = "NC" Quantity = 100
- $\blacksquare$  358 for Trip #1 with
	- VID = Trailer #1 and Boarded Quantity (MBL06) = 30;
	- VID = Trailer #2, Boarded Qty (MBL06) = 45
- 353 End of Manifest for Trip #1

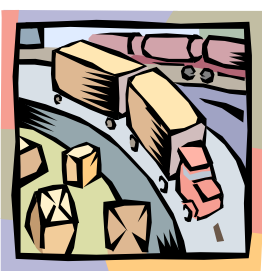

- 358 for Trip #2 with
	- $\blacksquare$  VID = Trailer #1 and Boarded Quantity (MBL06) = 25
- 353 End of Manifest for Trip #2

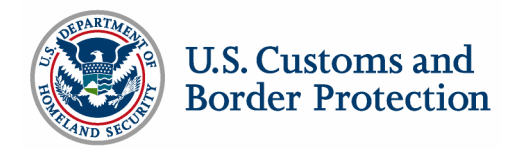

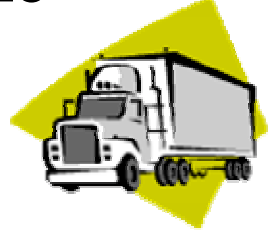

## ANSI X-12 Message Details

Donald Kozacki, CBP

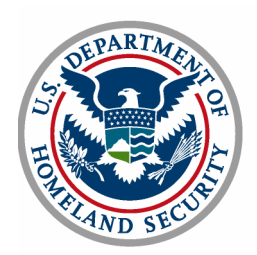

Scenario 1: 309 Set Complete Manifest

■

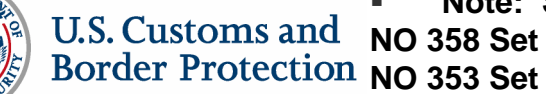

- **Note: Segment Terminator is implied**
- SE\*27\*987654321 GE\*1\*987654321
- 
- ٠
- $\blacksquare$
- N10\*\*SOLID STEEL
- N10\*50\*WIDGETS FINELY GRAINED\*MADE IN INDIA\*\*\*\*L\*2000\*BOX
- 
- 
- 
- 
- 
- 
- 
- 
- 
- 

IEA\*1\*023182085

- 
- $\blacksquare$
- 
- M7\*01234567
- 
- ■
- $\blacksquare$
- VID\*OE\*\*\*\*\*\*\*\*\*I\*\*BUF234\*NY\*\*\*A
- 
- 
- 
- 
- ٠
- 
- 
- 
- 
- 
- 
- 
- 
- 
- 
- 
- $\blacksquare$ N10\*\*SOLID STEEL
- M7\*09876543 N10\*50\*WIDGETS,FINELY GRAINED\*MADE IN INDIA\*\*\*\*L\*2000\*BOX
- N4\*NEWARK\*NJ\* 012345 VID\*OE\*\*\*\*\*\*\*\*\*I\*DD\*KEG345\*ON\*\*\*A
- $\blacksquare$ N3\*123 GARDEN STATE PKWY
- $\blacksquare$ N1\*CN\*NEW JERSEY WIDGETS CO
- ٠ N4\*TORONTO\*ON\*987 1E6
- ٠ N3\*751 YORKE ST
- $\mathbf{r}$ N1\*SH\*HOSER ARTIFACTS LTD
- ٠. M11\*123456789101\*14094\*\*\*\*\*\*\*00\*HALIFAX\*\*XXXX\*\*\*\*\*\*\*\*\*\*\*\*K
- $IX<sup>*</sup>1$

■

■

■

■

■

■

٠

٠.

 $\mathbf{u}$  .

- P4\*0901\*07042004\*\*\*2330
- $\blacksquare$ N4\*ERIE\*PA\*01234
- N3\*900 SASSAFRAS ST
- **REF\*5K\*ON456789012\*ON**
- ■
- **REF\*ACW\*X12345670\*\*CA**
- **DMG\*DB\*12251957\*M\*8\*CA**
- **NM1\*EJ\*1\*BLIVIT\*MARVIN\*R**
- VEH\*\*AB123456789\*\*\*\*\*\*\*KEG123\*ON\*\*\*\*\*\*\*\*\*BT\*\*\*A\*\*DOT123456789
- M10\*XXXX\*T\*\*\*2004070401\*TRUCK\*\*\*W\*\*\*0987
- ST\*309\*987654321
- GS\*SO\*XXXX\*CBP-ACE-TEST\*20040704\*0930\*987654321\*X\*004060USCBP
- $\blacksquare$  ISA\*00\* \*00\* \*02\*XXXX \*ZZ\*CBP-ACE-TEST \* 040704\*0930\*^\*00406\*023182085\*0\*P\*:

## Scenario 1: 355 Set Acceptance/Rejection of a 309 Set

 $\bullet$ ISA\*00\*  $*$   $*$ 00\*  $*$   $*$ ZZ\*CBP-ACE-TEST  $*$ 02\*XXXX  $*$   $*$ 040704\*0932\*^\*023182085\*0\*P\*: •GS\*SO\*CBP-ACE-TEST\*XXXX\*20040704\*0932\*987654320\*X\*004060USCBP •ST\*355\*987654321 •M10\*XXXX\*T\*\*\*2004070401\*TRUCK\*\*\*W\*\*0987 •P4\*0901\*7042004\*\*\*2330  $\bullet$ l  $X^*1$ 

•K3\*XXXX0407032300000100100001000000000000000000000000100027

- •SE\*6\*987654321
- •GE\*1\*987654320
- •IEA\*1\*023182085

•**Note: Segment Terminator is implied**

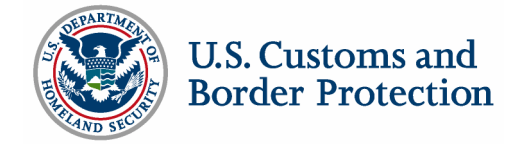

# Alternative Scenario 1: 358 Set Customs Trip Information

- $\blacksquare$ ISA\*00\* \*00\* \*02\*XXXX \* \*ZZ\*CBP-ACE-TEST \* 040704\*0930\*^\*00406\*023182087\*0\*P\*:
- $\blacksquare$ GS\*SO\*XXXX\*CBP-DATA-TEST\*20040704\*0930\*987654321\*X\*004060USCBP
- $\blacksquare$ ST\*358\*987654321
- $\mathbf{u}$ M10\*XXXX\*T\*\*\*2004070401\*TRUCK\*\*\*S\*\*\*12345
- $\blacksquare$ VEH\*\*AB123456789\*\*\*\*\*\*\*KEG123\*ON\*\*\*\*\*\*\*\*\*BT\*\*\*A\*\*DOT123456789
- $\blacksquare$ M7\*098765432\*987654321
- $\blacksquare$ **NM1\*EJ\*1\*GRAHAM\*STEVEN\*R**
- $\mathbf{u}$ **DMG\*DB\*12251957\*M\*8\*CA**
- $\mathbf{u}$  . **REF\*ACW\*X12345670\*\*CA**
- $\blacksquare$ **REF\*5K\*ON456789012\*ON**
- $\mathbf{u}$  . N3\*900 SASSAFRAS ST
- $\blacksquare$ N4\*ERIE\*PA\*01234
- ٠, P4\*0901\*07042004\*\*\*2330
- $\blacksquare$ **VID\*OE\*\*\*\*\*\*\*\*\*I\*\*\*\*KEG345\*ON\*\*\*A**
- $\blacksquare$ **VID\*OE\*\*\*\*\*\*\*\*\*I\*\*\*\*BUF234\*NY\*\*\*A**
- $\blacksquare$ SE\*14\*987654321
- $\mathbf{u}$  . GE\*1\*987654321
- $\blacksquare$ IEA\*1\*023182087
- $\blacksquare$ **Note: Segment Terminator is implied**

**309 pending No 353**

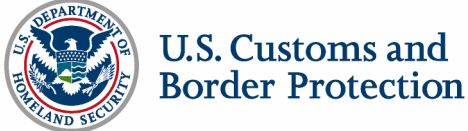

# Alternative Scenario 1: 309 Set Preliminary Bill, After 358

- п. ISA\*00\* \*00\* \*02\*XXXX \*ZZ\*CBP-ACE-TEST \* 040704\*0935\*^\*00406\*023182086\*0\*P\*:
- GS\*SO\*XXXX\*CBP-DATA-TEST\*20040704\*0935\*987654321\*X\*004060USCBP
- ST\*309\*987654321
- M10\*XXXX\*T\*\*\* 2004070401\*TRUCK\*\*\*P\*\*\*5432
- P4\*0901\*070404\*\*\*2330
- ٠  $1 \times 1$
- п. M11\*123456789101\*14094\*\*\*\*\*\*\*00\*HALIFAX\*\*XXXX\*\*\*\*\*\*\*\*\*\*\*\*K
- $\mathbf{u}$  . N1\*SH\*HOSER ARTIFACTS LTD
- m. N3\*751 YORKE ST
- ж. N4\*TORONTO\*ON\*987 1E6
- ۰. N1\*CN\*GREATER BUFFALO WIDGETS CO
- ш. N3\*123 DEARBORN ST
- N4\*BUFFALO\*NY\*14220
- **VID\*OE\*\*\*\*\*\*\*\*I\*\*DD\*\*\*KEG345\*ON\*\*\*A**
- M7\*09876543
- N10\*50\*WIDGETS,FINELY GRAINED\*\*\*\*L\*2000\*BOX
- N10\*\*SOLID STEEL

 N10\*\*SOLID STEEL SE\*18\*987654321

GE\*2\*987654321

IEA\*1\*023182086

- a.
- 
- **VID\*OE\*\*\*\*\*\*\*\*\*I\*\*\*\*BUF234\*NY\*\*\*A**
- 
- 
- 
- 
- 
- 
- 
- 
- 
- 
- 
- 
- 
- 
- 
- 
- 
- 
- -
- 
- 
- 
- 
- 
- - N10\*50\*WIDGETS,FINELY GRAINED\*\*\*\*\*L\*2000\*BOX

■ **Note: Segment Terminator is implied**

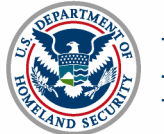

a s

■

■
### Alternative Scenario 1: 353 Set Customs Events Advisory Details

- г ISA\*00\* \*00\* \*02\*XXXX \*ZZ\*CBP-ACE-TEST \* 040704\*1000\*^\*00406\*023182086\*0\*P\*:
- $\blacksquare$ GS\*SO\*XXXX\*CBP-DATA-TEST\*20040704\*1000\*987654321\*X\*004060USCBP
- г ST\*353\*987654318
- $\blacksquare$ M10\*XXXX\*T\*\*\* 2004070401\*TRUCK \*\*\*H\*\*\*6789
- $\mathbf{r}$ P4\*0901\*07042004\*\*\*2330
- $\blacksquare$ **M15\*Z\*2004070401\*07032004\*\*XXXX\*2130**
- $\mathbf{u}$ SE\*5\*987654318
- GE\*1\*987654321
- $\blacksquare$ IEA\*1\*023182086
- L **Note: Segment Terminator is implied**

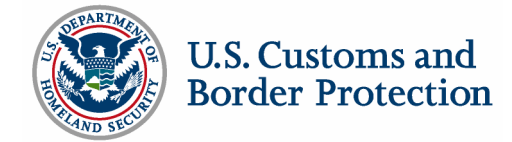

## Scenario 2: 309 Set Preliminary Bill, No Trip

- $\blacksquare$ ISA\*00\* \*00\* \*02\*XXXX \*ZZ\*CBP-ACE-TEST \* 040704\*0930\*^\*00406\*023182084\*0\*P\*:
- GS\*SO\*XXXX\*CBP-DATA-TEST\*20040704\*0930\*987654321\*X\*004060USCBP
- ST\*309\*987654321
- M10\*XXXX\*T\*\*\*SYSTEM\*TRUCK\*\*\*P\*\*\*3214
- P4\*0901\*07042004\*\*\*2330
- LX\*1
- M11\*123456789101\*14094\*\*\*\*\*\*\*00\*HALIFAX\*\*XXXX\*\*\*\*\*\*\*\*\*\*\*\*K
- $\mathbf{u}$  . N1\*SH\*HOSER ARTIFACTS LTD
- N3\*751 YORKE ST
- N4\*TORONTO\*ON\*987 1E6
- N1\*CN\*GREATER BUFFALO WIDGETS CO
- N3\*123 DEARBORN ST
- N4\*BUFFALO\*NY\*14220
- **VID\*NC**
- N10\***100**\*WIDGETS,FINELY GRAINED\*\*\*\*\*L\*2000\*BOX
- N10\*\*SOLID STEEL
- SE\*14\*987654321
- GE\*2\*987654321
- $\blacksquare$ IEA\*1\*023182084
- $\mathbf{u}$  . **Note: Segment Terminator is implied**

**358 Set Pending 353 Set Pending**

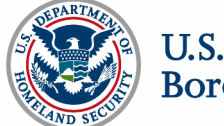

# Scenario 2: 358 Set Customs Trip Information Trip 1

- $\blacksquare$ ISA\*00\* \*00\* \*02\*XXXX \*ZZ\*CBP-ACE-TEST \* 040704\*0935\*^\*00406\*023182088\*0\*P\*:
- $\blacksquare$ GS\*SO\*XXXX\*CBP-DATA-TEST\*20040704\*0935\*987654321\*X\*004060USCBP
- **Barbara** ST\*358\*987654321
- **Barbara** M10\*XXXX\*T\*\*\*2004070401\*TRUCK \*\*\*S\*\*\*2345
- $\mathbf{u}$  . VEH\*\*AB123456789\*\*\*\*\*\*\*KEG123\*ON\*\*\*\*\*\*\*\*\*\*BT\*\*\*\*\*123456789
- $\mathbf{u}$  . M7\*098765432\*987654321
- . . NM1\*EJ\*1\*GRAHAM\*STEVEN\*R
- $\mathbf{u}$  . DMG\*DB\*12251957\*M\*8\*CA
- **Barbara** REF\*ACW\*X12345670\*\*CA
- **Barbara** REF\*5K\*ON456789012\*ON
- **Contract** N3\*900 SASSAFRAS ST
- . . N4\*ERIE\*PA\*01234
- $\mathbf{R}^{\text{max}}$ P4\*0901\*07042004\*\*\*2330
- $\mathbf{u}$  . **VID\*OE\*\*\*\*\*\*\*\*\*I\*DD\*KEG345\*ON\*\*\*A**
- u. **MBL\*XXXX\*123456789101\*30**
- $\mathbf{u}$  . **VID\*OE\*\*\*\*\*\*\*\*\*I\*\*BUF234\*NY\*\*\*A**
- $\mathbf{r}$ **MBL\*XXXX\*123456789101\*45**
- **B** Contract SE\*16\*987654321
- **Barbara** GE\*1\*987654321
- **Barriott** IEA\*1\*023182088
- 
- $\blacksquare$ **Note: Segment Terminator is implied**

#### **309 preliminary already on file**

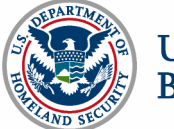

## Scenario 2: 353 Set Customs Events Advisory Details Trip 1

- $\blacksquare$ ISA\*00\* \*00\* \*02\*XXXX \*ZZ\*CBP-ACE-TEST \* 040704\*1100\*^\*00406\*023182089\*0\*P\*:
- $\mathbf{u}$  . GS\*SO\*XXXX\*CBP-DATA-TEST\*20040704\*1100\*987654321\*X\*004060USCBP
- $\mathbf{u}$ ST\*353\*987654318
- $\blacksquare$ M10\*XXXX\*T\*\*\*2004070401\*TRUCK\*\*\*H\*\*\*8765
- $\mathbf{u}$  . P4\*0901\*07042004\*\*\*2330
- $\mathbf{u}$ **M15\*Z\*2004070401\*07042004\*\*XXXX\*2130**
- $\mathbf{u}$  . SE\*5\*987654318
- $\mathbf{u}$  . GE\*1\*987654321
- $\mathbf{u}$  . IEA\*1\*023182089
- $\blacksquare$ **Note: Segment Terminator is implied**

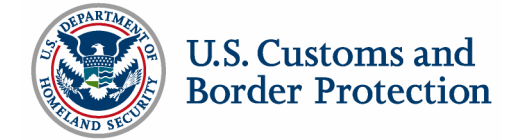

### Scenario 2: 358 Set

### Customs Trip Information Trip 2

- $\mathbf{r}$  ISA\*00\* \*00\* \*02\*XXXX \*ZZ\*CBP-ACE-TEST \* 040704\*1200\*^\*00406\*023182080\*0\*P\*:
- $\blacksquare$ GS\*SO\*XXXX\*CBP-DATA-TEST\*20040704\*1200\*987654321\*X\*004060USCBP
- ST\*358\*987654321
- $\mathbf{r}$ M10\*XXXX\*T\*\*\*2004070501\*TRUCK\*\*\*\*S\*\*\*6745
- $\mathbb{R}^n$  . VEH\*\*AB123456790\*\*\*\*\*\*\*KEG103\*ON\*\*\*\*\*\*\*\*\*\*BT\*\*\*\*\*123456789
- $\mathbb{R}^n$ M7\*098765433\*98765422
- $\blacksquare$ NM1\*EJ\*1\*SARANU\*SRINIVAS\*X
- $\blacksquare$  . DMG\*DB\*01011957\*M\*8\*CA
- $\mathbf{r}$ REF\*ACW\*X12345670\*\*CA
- $\mathbf{r}$ REF\*5K\*ON456789013\*ON
- $\blacksquare$  . N3\*900 SASSAFRAS
- $\mathbf{r}$ N4\*ERIE\*PA\*01234
- P4\*0901\*07052004\*\*\*0830
- $\blacksquare$  . **VID\*OE\*\*\*\*\*\*\*\*\*I\*\*KEG456\*ON\*\*\*A**
- $\mathbb{R}^n$  . **MBL\*XXXX\*123456789101\*25**
- SE\*14\*987654321
- GE\*1\*987654321
- $\mathbf{r}$ IEA\*1\*023182080
- $\blacksquare$ **Note: Segment Terminator is implied**

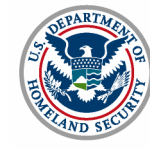

## Scenario 2: 353 Set Customs Events Advisory Details Trip <sup>2</sup>

- $\blacksquare$  $ISA*00*$  \*00\* \*02\*XXXX \*ZZ\*CBP-ACE-TEST \* 040704\*1210\*^\*00406\*023182083\*0\*P\*:
- $\mathbf{u}$ GS\*SO\*XXXX\*CBP-DATA-TEST\*2004070\*1210\*987654321\*X\*004060USCBP
- $\blacksquare$ ST\*353\*987654318
- $\mathbf{u}$  . M10\*XXXX\*T\*CA\*\*2004070501\*TRUCK\*\*\*H\*\*\*9056
- $\mathbf{u}$ P4\*0901\*07052004\*\*\*0830
- $\mathbf{u}$ **M15\*Z\*2004070501\*07042004\*\*XXXX\*2200**
- $\mathbf{r}$ SE\*5\*987654318
- $\mathbf{u}$  . GE\*1\*987654321
- $\blacksquare$ IEA\*1\*023182083
- $\mathbf{u}$ **Note: Segment Terminator is implied**

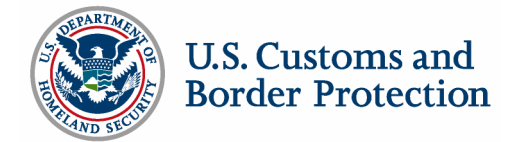

Scenario 1: 309 Set In-bond **Complete** Manifest

- **Note: Segment Terminator is implied**
- 
- U.S. Customs and<br>Border Protection
- GE\*1\*987654321
- SE\*35\*987654321
- H1\*X123\*\*\*\*KIRAN GOWDA\*\*\*\*\*TE\*7036681234
- 
- N10\*\*STAY FAR AWAY
- N10\*50\*FLAMMABLE LIQ FLASH POINT 32 F\*MADE IN INDIA\*\*\*\*L\*1000\*CAN
- M7\*01234567
- VID\*OE\*\*\*\*\*\*\*\*\*I\*\*\*\*BUF234\*NY\*\*\*A
- N10\*\*STAY FAR AWAY
- N10\*50\*FLAMMABLE LIQ FLASH POINT 32 F\*MADE IN INDIA\*J\*4054567891\*250000\*L\*1000\*CAN
- M7\*09876543
- VID\*OE\*\*\*\*\*\*\*\*\*I\*\*\*\*KEG345\*ON\*\*\*A
- M12\*61\*\*4601\*\*\*\*\*\*\*\*\*Y\*\*A123
- PER\*IC\*\*EM\*CHEATHOWE@BROKERSCAPE.COM
- 
- ■
- N4\*BUFFALO\*NY\*14207-4207
- 
- N3\*101\*FRONT ST
- ■
- 
- N1\*CB\*CHEATUM AND HOWE\*BF\*073
- 
- 
- 
- 
- 
- 
- 
- 
- 
- 
- 
- 
- 
- 
- 
- 
- 
- 
- 
- 
- 
- 
- 
- 
- 
- 
- 
- 

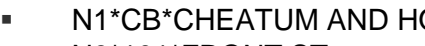

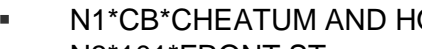

- N3\*123 GARDEN STATE PKWY
- 
- N1\*CN\*NEW JERSEY WIDGETS CO
- N4\*TORONTO\*ON\*987 1E6
- ■
- 

**N9\*8S\*073090112**

N4\*ERIE\*PA\*01234

- N3\*751 YORKE ST
- N1\*SH\*HOSER ARTIFACTS LTD ■

#### **NM1\*EJ\*1\*\*\*\*\*\*A7\*1234567890** N3\*900 SASSAFRAS ST

■ ■

P4\*0901\*07042004\*\*\*2330

- **CII\*TRANSPORTERS\*A12345\*2004\*50000**
- **VEH\*\*\*\*\*\*\*\*\*\*\*\*\*\*\*\*\*\*\*\*\*1234567890\*AID\*A**
- M10\*XXXX\*T\*\*\*2004070401\*TRUCK\*\*\*W\*\*\*0043
- ST\*309\*987654321

■

■

■

■

■

■

■

■

■

■

■

■

U.S. Customs and

 $LX^*1$ 

GS\*SO\*XXXX\*CBP-DATA-TEST\*20040704\*0930\*987654321\*X\*004060USCBP

M11\*123456789101\*14094\*\*\*\*\*\*\*00\*HALIFAX\*\*XXXX\*\*\*\*\*\*\*\*\*\*\*\*K\*DS

- 040704\*2300\*^\*00406\*023182082\*0\*P\*:
- ISA\*00\* \*00\* \*02\*XXXX \*ZZ\*CBP-ACE-TEST \*

### Scenario 3: 355 Set

### Customs Acceptance/Rejection of 309

- ISA\*00\* \*00\* \*ZZ\*CBP-ACE-TEST \*02\*XXXX \*040704\*0932\*^\*023182082\*0\*P\*:
- $\mathbf{u}$ GS\*SO\*CBP-DATA-TEST\*XXXX\*20040704\*0932\*987654321\*X\*004060USCBP
- $\blacksquare$ ST\*355\*987654321
- $\mathbf{m}$ M10\*XXXX\*T\*\*\*2004070401\*TRUCK\*\*\*W\*\*\*0043
- $\mathbf{u}$ P4\*0901\*07062004\*\*\*1330
- $\mathbf{u}$ H1\*X123\*\*\*\*\*\*KIRAN GOWDA\*\*\*\*\*TE\*7036681234
- $\mathbf{u}$ K1\*XXXX123456789101 0901\*428 INV UN DANGER GOODS CODE
- $\mathbf{r}$ K1\*XXXX BILL REJECTED XXXX
- $\blacksquare$ K3\*XXXX0407042300000100100001000000000000000000010000000032
- $\blacksquare$ SE\*8\*987654321
- $\mathbf{u}$  . GE\*1\*987654321
- $\blacksquare$ IEA\*1\*023182082
- $\mathbf{u}$ **Note: Segment Terminator is implied**

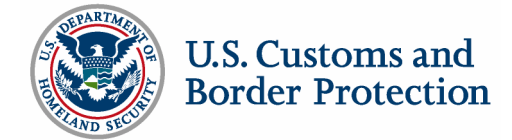

# Scenario 3: 353 Set Customs Events Advisory Details

ISA\*00\* \*00\* \*ZZ\*CBP-ACE-TEST \*02\*XXXX \*040714\*1300\*^\*023182081\*0\*P\*:

- $\mathbf{u}$ GS\*SO\*XXXX\*CBP-DATA-TEST\*20040714\*1300\*987654321\*X\*004060USCBP
- $\mathbf{R}$  . ST\*353\*987654321
- $\mathbf{u}$  . M10\*XXXX\*T\*\*\* 2004070401\*TRUCK \*\*\*H\*\*\*0043
- $\mathbf{u}$ P4\*0901\*07042004\*\*\*2330
- $\mathbf{u}$ **M15\*2\*123456789101\*07142004\*\*XXXX\*2330**
- $\mathbf{u}$  . SE\*5\*987654321
- $\mathbf{E}^{\text{max}}$ GE\*1\*987654321
- **Contract** IEA\*1\*023182081
- $\mathbf{u}$ **Note: Segment Terminator is implied**

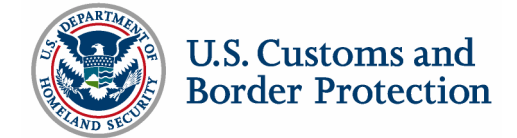

### Scenario 3: 350 Set Customs Status Information

ISA\*00\* \*00\* \*ZZ\*CBP-ACE-TEST \*02\*XXXX \* 040714\*1305\*^\*023182090\*0\*P\*:  $\blacksquare$ GS\*SO\*CBP-DATA-TEST\*XXXX\*20040714\*1305\*987654321\*X\*004060USCBP

- ST\*350\*987654321
- $\blacksquare$ M10\*XXXX\*T\*\*\*200407401\*TRUCK\*\*\*W
- $\mathbf{u}$  . **X4\*123456789101\*\*\*100\*01\*12012345678\*07042004\*2302\*1C\*\*XXXX\*\*\*4601\*\*\*\*\*4601**
- $\blacksquare$ SE\*4\*987654321
- GE\*1\*987654321
- IEA\*1\*023182090
- $\blacksquare$ **Note: Segment Terminator is implied**

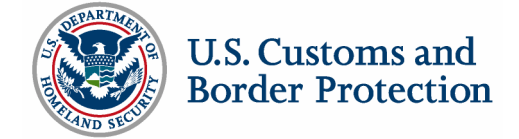

### UN/EDIFACT Standard Manifest Karen Henderson, CBP

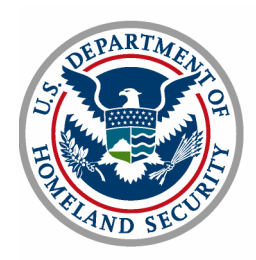

Messages transmitted to CBP:

- $\blacksquare$ Customs Cargo Report (CUSCAR)
- $\blacksquare$ Customs Conveyance Report (CUSREP)
- $\blacksquare$ Passenger List (PAXLST)

Messages transmitted from CBP

- ш Customs Response (CUSRES)
- $\blacksquare$ Functional Acknowledgment (CONTRL)

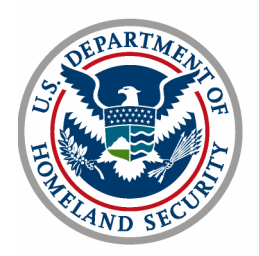

**Components** 

- п Trip identifier
- $\blacksquare$ Conveyance (identifiers or details)
- $\mathcal{L}_{\mathcal{A}}$ Crew/passenger (identifiers or details)
- $\blacksquare$ Equipment (identifiers or details)
- $\blacksquare$ Shipment (identifiers or details)

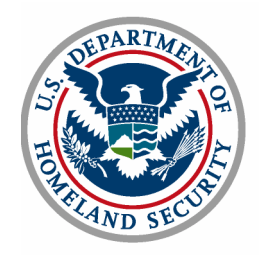

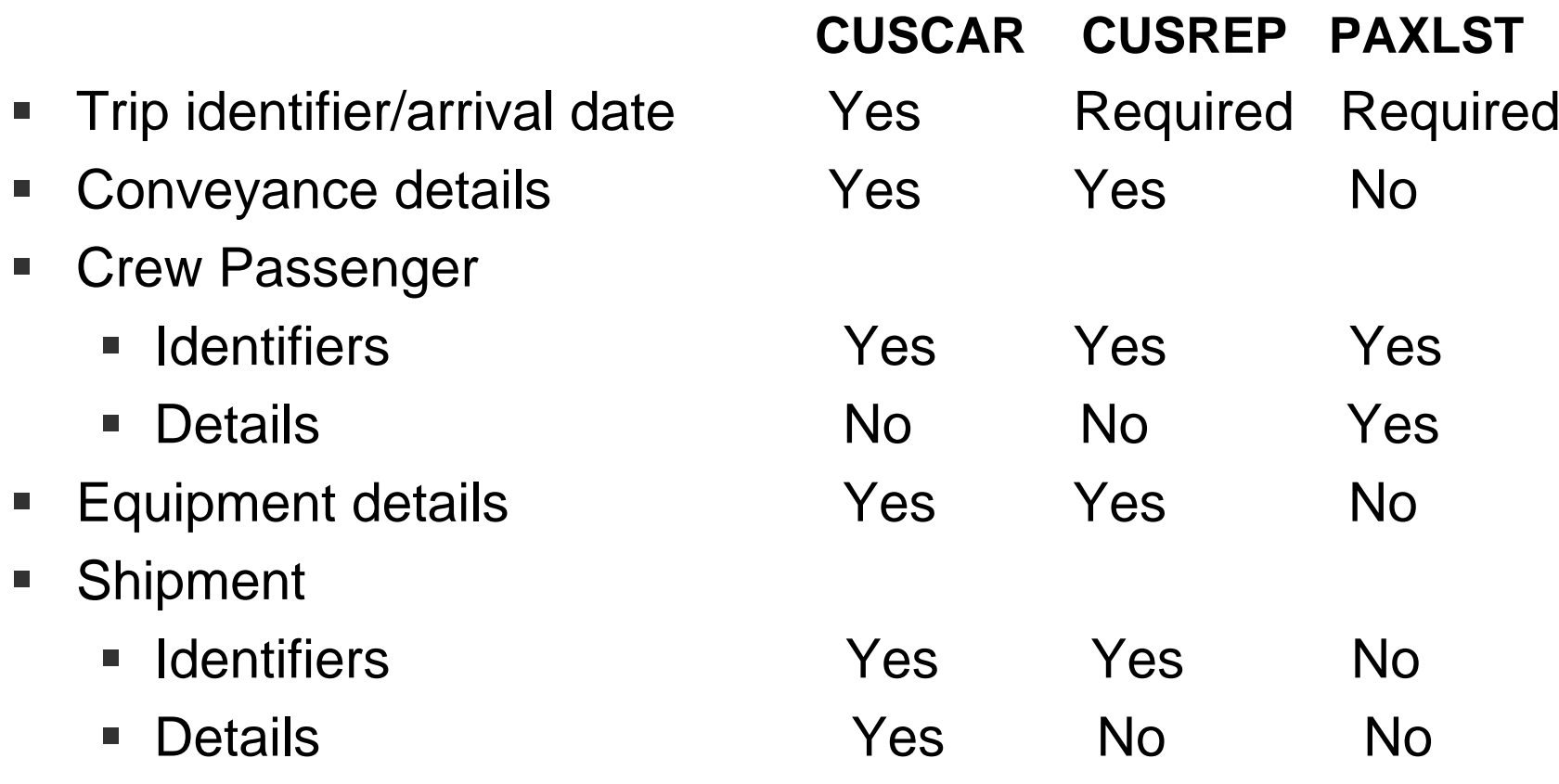

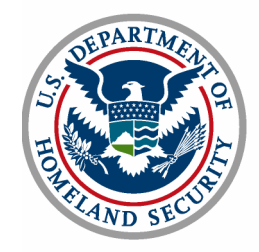

Manifest EDI Submission Options

Option 1:

Ξ Original manifest (trip and shipments) via the EDIFACT set CUSCAR "Customs Manifest"

Option 2:

- **Service Service** Preliminary shipments via CUSCAR
- Ξ Trip via EDIFACT message set CUSREP "Customs Trip Information" with shipments listed in Segment Group 3

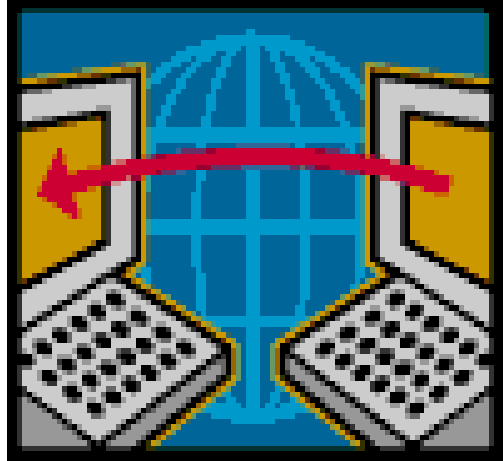

### Option 3:

- **Service Service**  Preliminary shipments via CUSCAR with trip number in BGM segment
- **Service Service** Trip via CUSREP

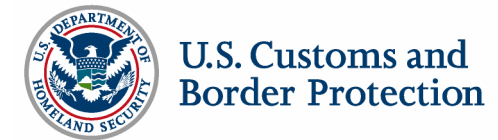

Manifest EDI and ACE Secure Data Portal Submission Options

Option 1:

- П Preliminary shipments via CUSCAR
- п Create trip on ACE Secure Data Portal
- $\overline{\phantom{a}}$  Locate and link shipments on ACE Secure Data Portal

Option 2:

- $\blacksquare$  Preliminary shipments via CUSCAR with trip number in BGM segment
- $\blacksquare$ Update trip on ACE Secure Data Portal

Option 3:

- **Service Service** Preliminary shipments on ACE Secure Data Portal
- **Service Service**  Trip via EDIFACT message set CUSREP with shipments listed in Segment Group 3

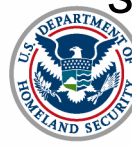

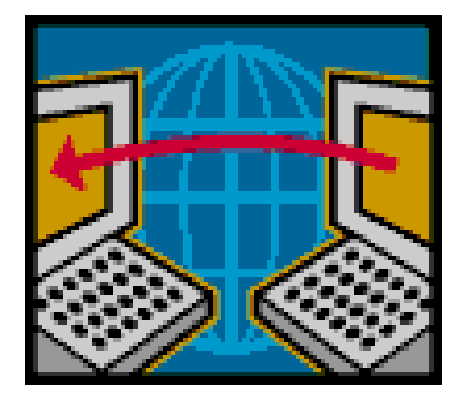

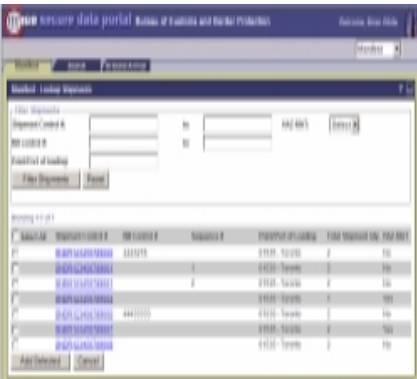

# UN/EDIFACT Functionality

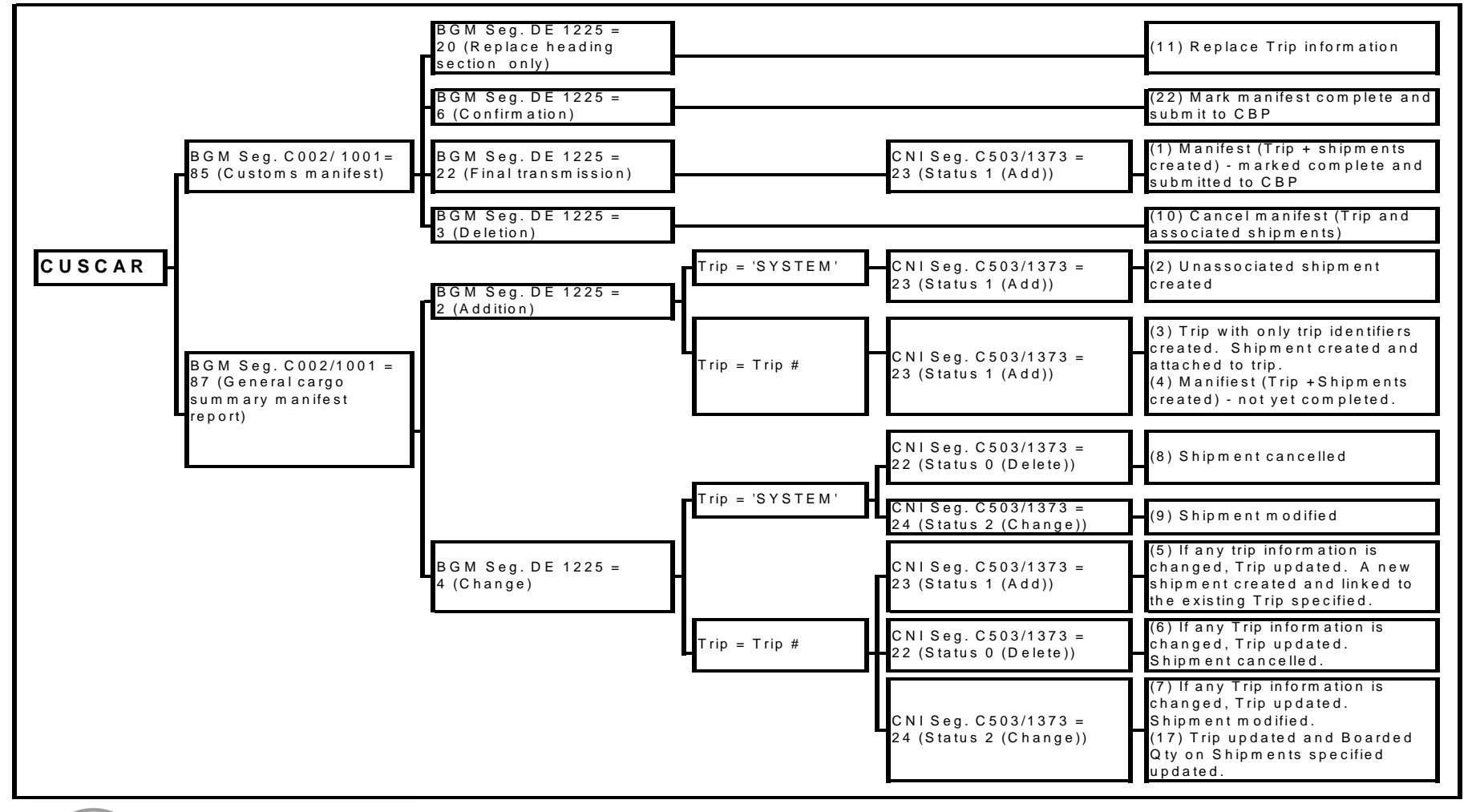

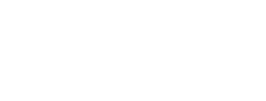

# UN/EDIFACT Functionality

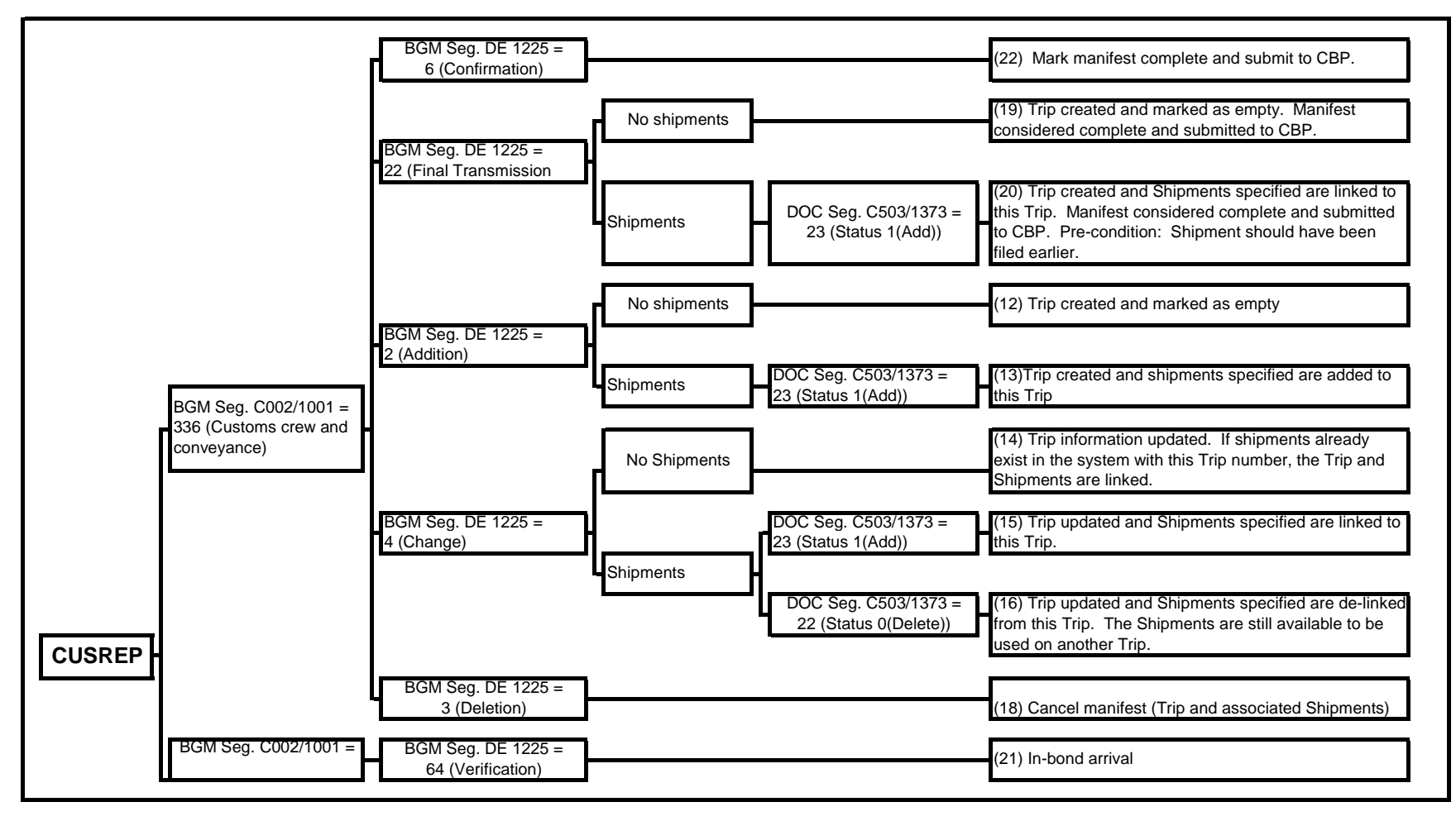

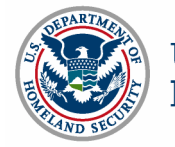

### UN/EDIFACT Functionality PAXLST

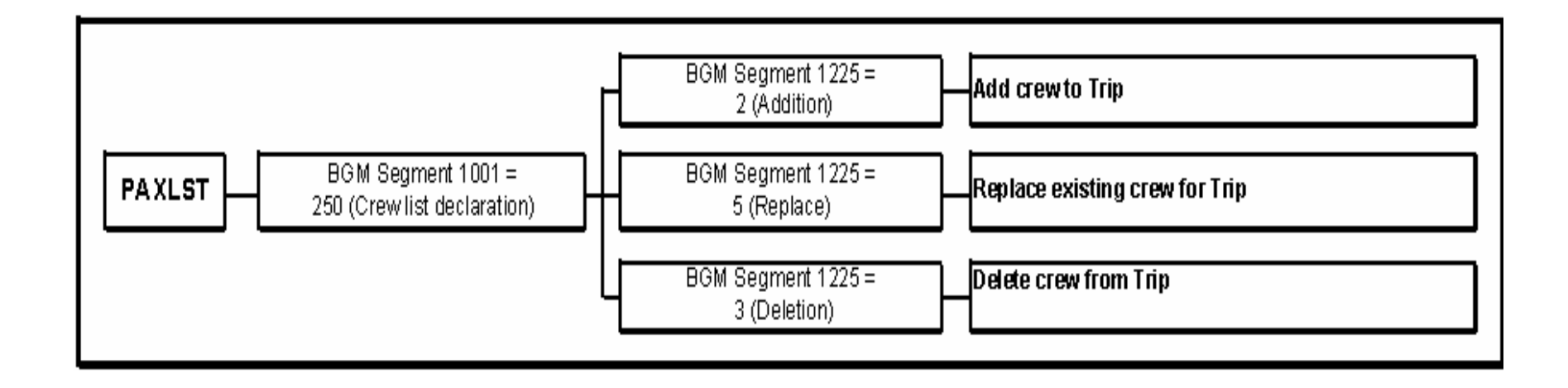

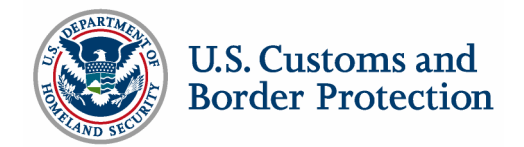

### **Rough equivalents ANSI X.12 v. UN/EDIFACT**

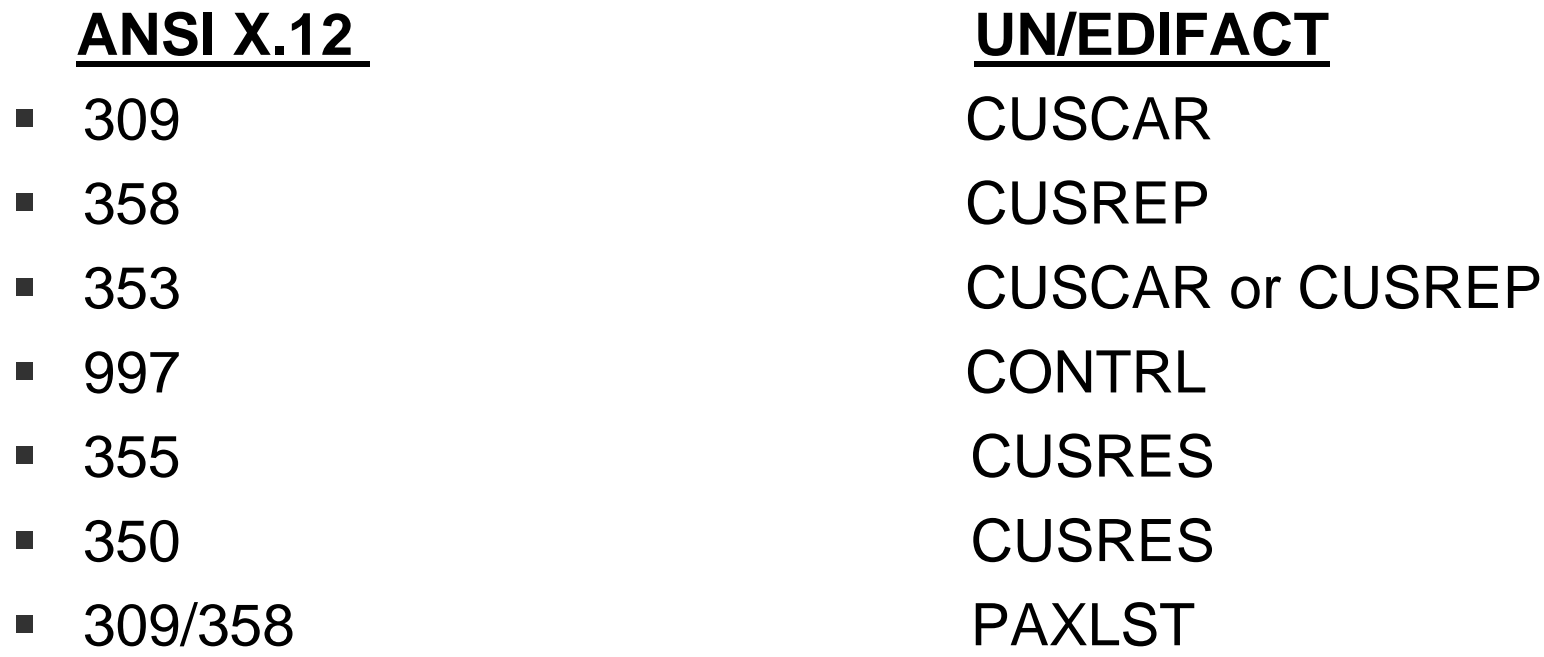

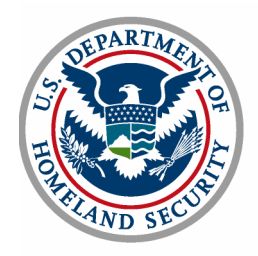

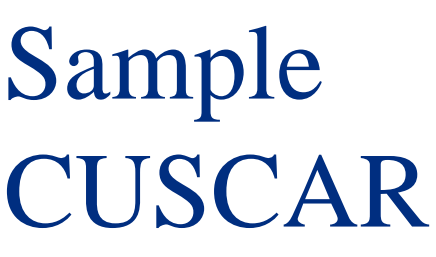

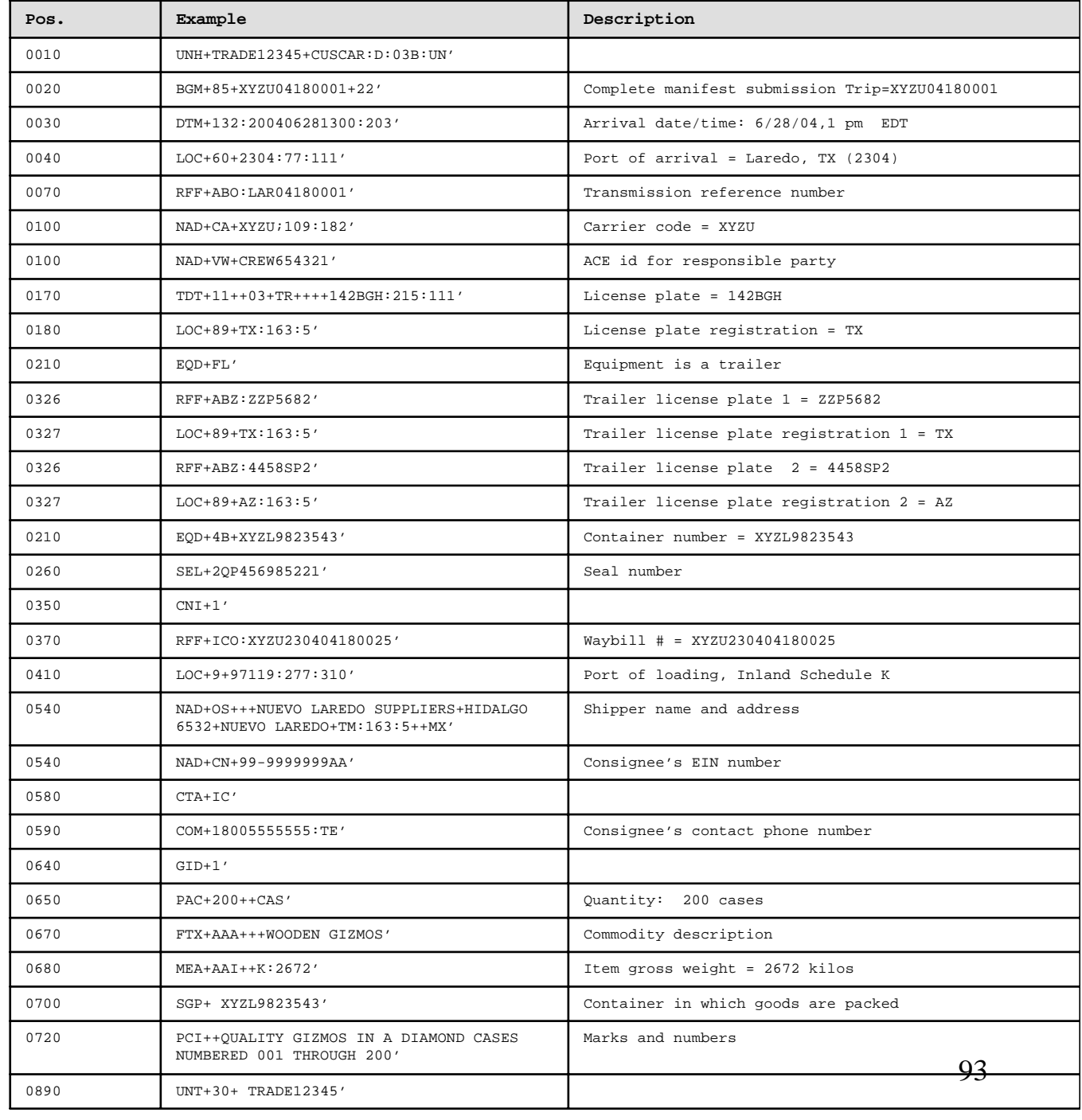

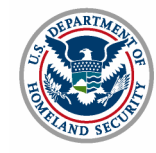

Elizabeth Phillips

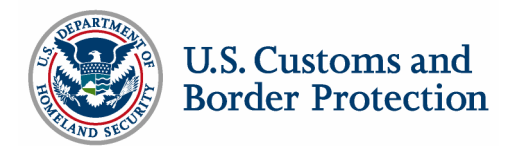

**e-Manifest: Trucks (Release 4)**

Unit Testing

SWIT: Software Integration Testing (Spring 04)

SIT: System Integration Testing (Spring 04)

TRR: Test Readiness Review (Summer 04)

SAT: System Acceptance Testing (Summer 04)

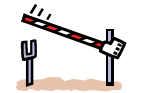

PRR: Production Readiness Review (Fall 04)

UAT: User Acceptance Testing (Fall 04)

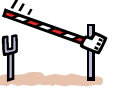

ORR: Operational Readiness Review (Winter 04/05)

**Pilot Participants Limited Trade Samples**

**Full Participation**

Dec./ Jan./ Feb./ Mar./ Apr./ May./ Jun./ Jul./ Aug./ Sep./ Oct./ Nov./ Dec./ Jan./ Feb

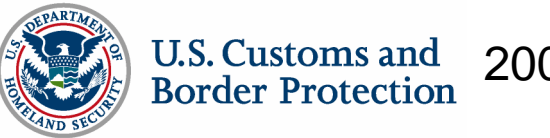

2004 2005

### EDI Test and Validation Plan Patricia Young, eCP

Panelists: Dale Wilson, CBP Jim Wolford, CBP

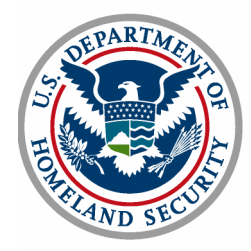

**U.S. Customs and Border Protection** 

*Unrestricted*

### Why is Test and Validation Necessary?

Electronic Data Interchange (EDI) testing and validation with the trade community is executed to ensure that software developed and used by the trade community properly interfaces with the Automated Commercial Environment (ACE) and provides accurate data in support of CBP business processes. The test also verifies a client's ability to properly send data to ACE as well as receive messages from ACE, using the developed software.

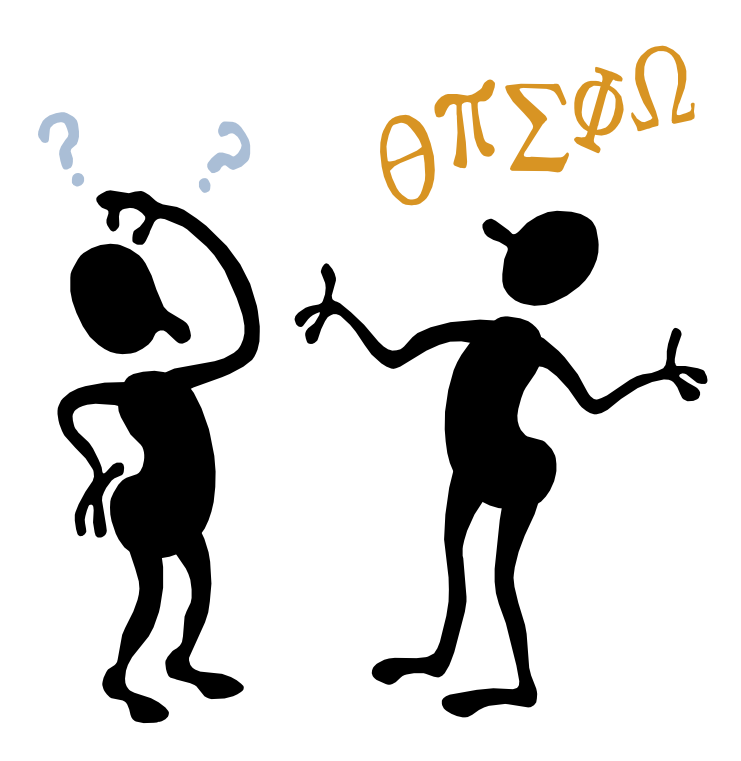

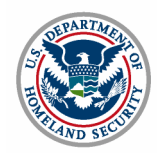

An ACE participant's computer system software design and hardware, etc. must be completely developed, implemented and ready to interface with ACE prior to the initiation of the testing process with CBP.

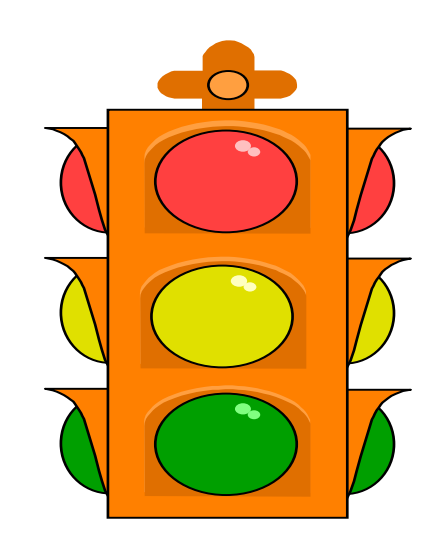

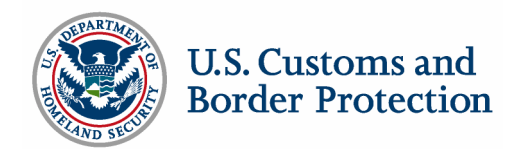

Getting Started…..

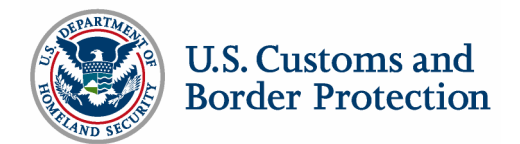

Letter of Intent (LOI) -

- A "letter of intent" must be submitted by the trade participant identifying their intent to automate and interface with CBP. It must be on corporate letterhead.
- **If must also include information about their computer system** requirements, their software vendor or provider, or if selfdeveloper, and other details as noted by the CBP.

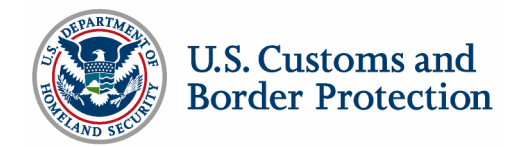

- **The letter of intent is filed with the Client Representative** Branch
- Once accepted and approved, allows for the assignment of a CBP Client Representative who works with the participant in support of their automation efforts.
- An ISA must be on file before communications are established

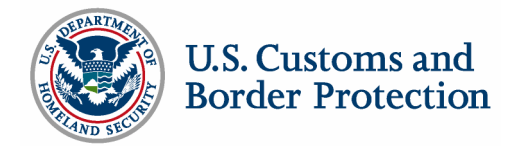

The Client Representative:

- **EXTE:** is the primary CBP contact for the trade participant in their automation efforts; working with other CBP staff to prepare for the new testing partner
- **•** provides support to the client throughout the testing phase, including communication attempts; assists in troubleshooting any errors
- acquires the specific system information about the software and interface protocol from the client, service provider or vendor
- **The identifies the type of testing required of participants, providing** them with the appropriate test package

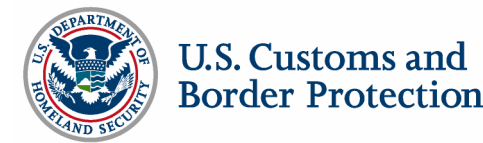

Next Steps:

- **The Client Rep will assist in securing the** following for the trade participant:
- New communication profiles and queues established, as appropriate

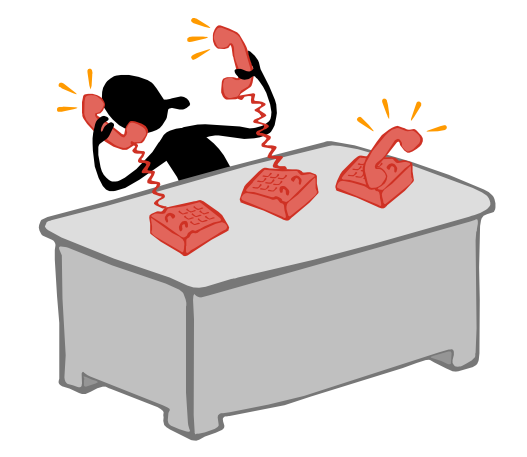

 Queue name, etc. designated and provided for use by the participant for access to the Test and Certification Environment

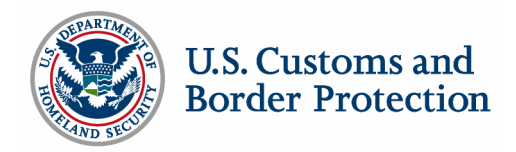

These tests are administered to:

- $\blacksquare$ Software developers and vendors
- $\blacksquare$ Service providers (port authorities, service bureaus, etc.)
- $\blacksquare$ Clients of the software vendors/service providers
- $\blacksquare$  Clients (brokers, carriers, importers, etc.) developing their own application software
- $\blacksquare$  *VANs (Value Added Networks) are subject to a communication test only*

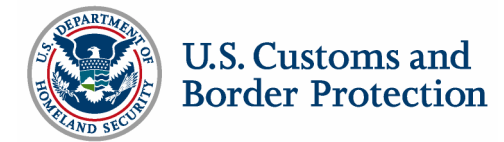

Test Package:

- The user test guide (test package) documents the series of scenarios required of the participant in order to pass the test
- The test scenarios cover a variety of situations to ensure the software is capable of dealing with a multitude of conditions

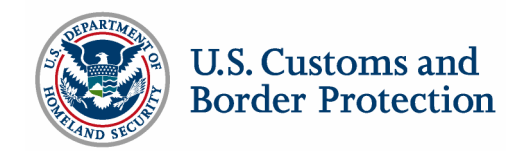

Types of tests:

- A long test will be administered to those participants developing software for ACE, be it for their own use or for distribution to the trade community
- A short test will be administered to those participants who have purchased a software package from an already tested ACE compatible software vendor or for those using a previously tested service provider

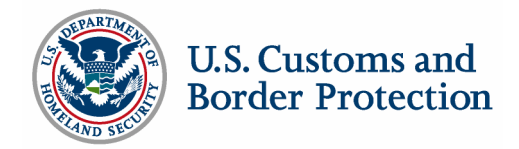

Long Test:

- $\overline{\phantom{a}}$  Is a comprehensive test package containing a variety of test case scenarios in an attempt to cover a multitude of CBP business processes
- **Includes a communications test to ensure that connectivity is** correct and appropriate
- $\blacksquare$  Is administered to any developer of software to be used in the automated processes supported by CBP, including trade participants who are self-developers, software vendors who develop software for sale to trade participants and service bureaus/providers who develop their own software in support of trade participants

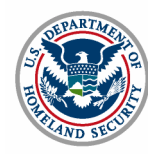

Short Test:

- $\mathcal{L}_{\mathcal{A}}$  Is administered to trade participants using a vendor or software provider package
- **Includes a communication test**
- **If** Is a subset of the long test

Purpose of the short test is to:

- $\Box$  Demonstrate that a client can properly use the vendor's software package or service provider's system
- $\blacksquare$  Verify the software program being used by the trade participant is the same version that was tested for this vendor

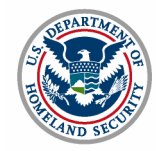
Steps required to pass each test scenario:

- A transmission of the EDI message must be sent and the appropriate response received without errors
- $\blacksquare$ If an error message is received by the client, the client must identify the error and correct their software(or notify their vendor/software provider to do so) in order to retransmit the test scenario correctly

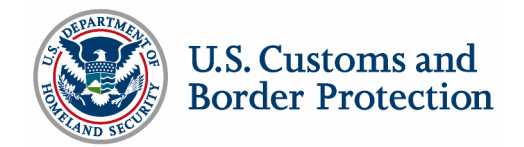

- $\blacksquare$  The testing client continues to coordinate with the Client Representative for verification of their test results
- $\blacksquare$  The Client Representative reviews all aspects of the transmitted EDI messages/transactions for correct and complete formatting, including optional fields, and troubleshoots problems as necessary

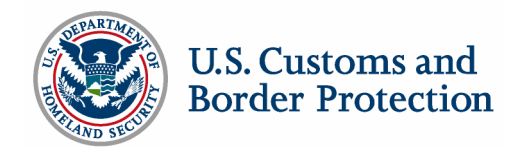

- Upon successful completion of the test, the CBP Client Representative authorizes the participant to progress to the status where they are permitted to transmit transactions to ACE in the production environment.
- The testing process must be repeated if the participant changes software packages, service providers, etc.

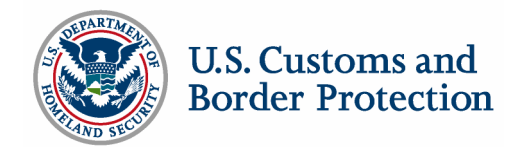

Upon completion of the extensive test by a Software Vendor:

- н The company name is included on the list of software vendors maintained by the Client Representative Branch of CBP
- $\blacksquare$  The Software Vendor (provider) list is available on the CBP web site and distributed to parties requesting information to become an ACE EDI participant

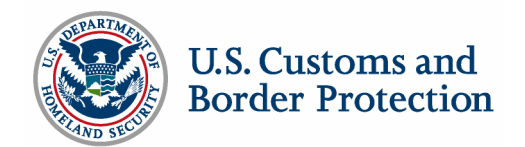

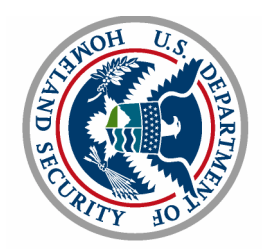

Border Protection

U.S. Customs and

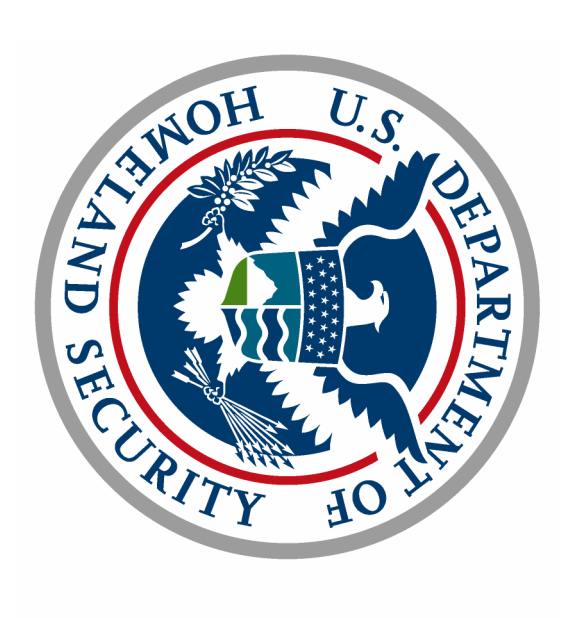

# U.S. Customs and<br>Border Protection